## Automação dos índices das Tabelas da Classificação Decimal Universal

Elvia de Andrade Oliveira Instituto Brasileiro de Bibliografia e Documentação

#### SINOPSE

Apresentação de três sistemas — ELVCDU1 , ELVCDU2 e ELVCDU3 - para elaboração e atualização, por processos automáticos, dos índices das tabelas da Classificação Decimal Universal — CD U — a partir do texto, em linguagem natural, utilizando as Classes 3, 53 e 64.

O sistema ELVCDU1 , embora tenha apresentado resultados satisfatórios, não foi aprovado tendo em vista a morosidade na preparação dos dados. O ELVCDU2 , com bom nível de recuperação, apresenta dificuldades para a pesquisa por problemas de visualização do índice. O ELVCDU3 , que resultou das experiências realizadas com os dois sistemas acima referidos, é automático, com alto nível de recuperação. O índice é gerado a partir do texto possibilitando a criação de frases que são rotadas, com as palavras significativas apresentadas em destaque.

#### 0 - INTRODUÇÃO

A Classificação Decimal Universal (CDU) é uma tabela elaborada e editada pela Federação Internacional de Documentação (FID), com sede em Haia, Holanda, tendo por objetivo a sistematização do conhecimento humano expresso em números decimais.

Baseou-se na "Decimal Classification", de Melvil

**Dissertação apresentada ao Instituto Brasileiro de Bibliografia e Documentação/Universidade Federal do Rio de Janeiro para obtenção do grau de Mestre em Biblioteconomia e Documentação, em 19-9-1973.**  *Orientador:* **Prol Georges Schwachheim do Centro Brasileiro de Pesquisas Físicas.** 

Dewey, agrupando em 10 classes subdivididas em divisões e seções, conforme as exigências de cada assunto.

Possui tabelas auxiliares para forma, local, língua, raça, subdivisão analítica e de ponto de vista, dando, assim, maior flexibilidade ao sistema. Sua notação é mista, composta de números, letras e símbolos.

A CDU é utilizada em bibliotecas, centros de documentação etc, para classificar quaisquer tipos de documentos e materiais especiais.

É publicada em edições abreviadas e médias (abrangendo as 10 classes) e detalhada (contendo uma ou mais classes ou divisões).

Sua atualização e revisão são feitas, periodicamente, através das "Extensions and Corrections of the UDC".

As traduções, revisões e publicações em diversos idiomas são feitas por Comissões especiais, como a IBBD/CDU , encarregada das tabelas em língua portuguesa, juntamente com a CP/CDU, Comissão Portuguesa da Classificação Decimal Universal. Para a publicação das tabelas é importante a elaboração dos índices, até então feitos por processos manuais, onde os termos representativos dos assuntos são escolhidos e transcritos para fichas, juntamente com o número de classificação a eles correspondentes. Essas fichas são então ordenadas alfabeticamente para depois serem datilografadas em folhas, dependendo ainda de revisões para a uniformização dos termos. Os originais são encaminhados à gráfica para composição tipográfica e posterior revisão.

Esta forma morosa de elaboração dos índices, com a participação de várias pessoas, torna difícil a uniformização necessária em índices em linguagem

#### **ELVIA DE ANDRADE OLIVEIRA**

artificial. A Federação Internacional de Documentação, recentemente, baixou instruções severas no sentido de não permitir a publicação de tabelas sem os respectivos índices.

Esses motivos nos levarem ao interesse pelo assunto e o estudo da literatura nos mostrou que a maior parte das pesquisas sobre a automação da CDU, se refere a sistemas de recuperação da informação. No que se refere à automação de índices, estudos foram realizados por Malcolm Rigby (4) , baseados no índice KWIC.

Foram então realizadas pesquisas que resultaram em três sistemas analisados, programados, testados, processados e apresentados por nós nesta dissertação para o processamento automático de índices das tabelas da CDU, a partir do texto, em linguagem natural.

Os dois primeiros sistemas (ELVCDU1 e ELVCDU 2) apresentados neste trabalho forneceram experiência para a criação do terceiro sistema (ELVCD U 3) , considerado satisfatório, permitindo indexação inteiramente automática.

Com este trabalho procuramos dar nossa contribuição para a elaboração e atualização mais rápida de índices e tabelas da CDU através de processos automáticos e, com os resultados obtidos, fornecer subsídios para a preparação de novos textos traduzidos.

Para o desenvolvimento desta dissertação, contamos com:

i) experiências anteriores com as linguagens: de máquina, SPS-II, SNOBOL-III do computador I BM 1620 mod. II;

ii) aprendizado e treinamento com a linguagem PL/I para a análise, elaboração e processamento dos programas;

iii) aprendizado e treinamento em "Job Control Language" do Sistema Operacional OS/VS 1 e em programa SORT/MERGE, do computador IBM/370 mod. 145;

iv) a eficiente orientação do Prof. Georges Schwachheim e a colaboração de toda sua equipe;

v) a compreensão do IBBD , na pessoa de sua Presidente, Profª Hagar Espanha Gomes, cedendo horas necessárias ao desenvolvimento dos estudos, sem nunca faltar incentivos aos nossos trabalhos; vi) a colaboração do Centro Brasileiro de Pesquisas Físicas admitindo nosso treinamento em seu equipamento;

vii) a Comissão IBBD/CDU, pela aceitação destes estudos, a sua anterior Presidente Irene de Menezes Dória pela autorização da utilização das tabelas da edição média e aos membros da Guanabara nas pessoas de seu atual Presidente Francisco Figueiredo L. de Albuquerque, Maria Emilia de Mello Cunha, Maria Helena G. de Paiva e Maria Thereza G. F. de Albuquerque, pela revisão da tabela 53 (FÍSICA) que foi utilizada para os testes; viii) a Profª Celia Ribeiro Zaher, por permitir,

quando Presidente do IBBD , nossos estudos e treinamento em computador e também a iniciação deste trabalho;

ix) os Profs. Harold Borko e Jack Mills por sugestões aos dois primeiros estudos deste trabalho; x) os colegas do Serviço de Bibliografia que muito me incentivaram e também os colegas do IBB D que, direta ou indiretamente, colaboraram para a realização deste trabalho;

xi) meu marido, Armando de Oliveira Filho, que com muita dedicação, acompanhou todas as fases desta dissertação.

#### 1 - HIPÓTESE

Tendo em vista a dificuldade que apresenta a elaboração dos índices das tabelas da CD U por processo tradicional, foi levantada a hipótese da viabilidade da elaboração automática desses índices partindo das tabelas.

#### 2 - MATERIAL

#### 2. I - *Equipamento IBM/370 mod. 145*

2. 1. 1 — Sistema operacional  $OS/VS1$ 

2. 1. 2 - Unidade de disco 2314/2319

2. 1. 2. 1 - Disco magnético 2316

2. 1. 3 — Leitora/Perfuradora de cartões, 2540

2. 1. 3. 1 - Cartão

2. 1. 4 — Impressora 1403

2. 2 — *Equipamento periférico* 

2. 2. 1 - Perfuradora de Cartões IBM 029

2. 3 — *Publicações* 

2. 3. 1 — Classificação Decimal Universal

2. 3. 1. 1 — Edição abreviada portuguesa

2. 3. 1. 2 — Edição completa espanhola

2. 3. 1. 3 — Edição média

2. 3. 1. 4 — Edição trilíngüe

3 - MÉTOD O

O estudo dos três sistemas seguiu a um método geral:

a) a escolha da linguagem  $PL/I$  (Programming Language/One), deve-se ao fato de ser uma linguagem adequada para este trabalho, por permitir programação fácil com rápida análise e processamento da informação;

b) a escolha das tabelas da CDU para testes foi feita a partir de análise, procurando exemplos mais complexos para os testes a serem desenvolvidos. Em todas as etapas deste trabalho, considerou-se sempre a experiência obtida em etapas anteriores;

- c) formato de entrada de dados em cartões:
	- 1 A classificação é citada a partir da coluna 1, ocupando até 25 (vinte e cinco) colunas;
	- 2 O elemento separador da classificação e do texto é 2 (dois) espaços;
	- 3 O texto ou assunto é perfurado em cartão a seguir dos 2 (dois) espaços após a classificação até a coluna 80 (oitenta) inclusive. Previu-se o uso de mais de um cartão, quando necessário, desde que se repita o número da classificação e se mantenham 2 (dois) espaços separadores;
	- 4 Todas as notas são colocadas após o texto, precedidas de 2 (dois) espaços;
	- 5 As remissivas são perfuradas com um asterisco  $(*)$  na coluna 1  $(um)$ .

d) A impressão da tabela que gerou o índice, para tornar o trabalho mais completo.

Cada um dos três estudos teve método próprio como passaremos a descrever:

#### 3. 1 — *ELVCDU I* - 1º *Estudo. Processamento de índices com marcação do texto da tabela.*

 $3.1.1 - A$  parte escolhida para testes preliminares foi retirada da classe 3 (CIÊNCIAS SOCIAIS) que, após estudos, foi considerada como base para os testes.

3. 1. 2 — Descrição do programa. Leitura de cada cartão unindo os textos com a mesma classificação. Captação de cada frase. Preparação da área de saída juntamente com a classificação correspondente. Gravação dessas áreas para posterior ordenação alfabética. Listagem dessas áreas formando assim o índice. Listagem da tabela.

O programa foi escrito e testado e aos primeiros testes surgiram os primeiros problemas: muitos termos vagos sem nenhuma subordinação aparente. Resolveu-se assinalar os termos gerais ao perfurar os cartões com o sinal maior que  $(>)$  e, quando algum termo vago necessitasse alguma explicação assinalava-se com o sinal menor que  $(<)$  conseguindo-sc então, o seguinte resultado:

Cartões perfurados:

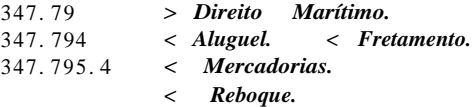

no índice:

Aluguel (Direito Marítimo) 347. 794 Direito Marítimo 347. 79 Fretamento (Direito Marítimo) 347. 794 Mercadorias (Direito Marítimo) 347. 795. 4 Reboque (Direito Marítimo) 347. 795. 6

Houve necessidade de outras associações mais internas que obedeceram às seguintes codificações:

347. 791 1 *Navios.* 2 *Compra. 2 Registro.* 

onde os termos assinalados com 2 (dois) seriam subordinados aos termos assinalados com 1 (um). Houve o problema do termo Navios necessitar ser subordinado a Direito Marítimo, resolveu-se então substituir o neste caso, por um asterisco garantindo coordenações duplas:

#### 347. 791 \**Navios. 2 Compra. 2 Registro.*

no índice:

Aluguel (Direito Marítimo) 347. 794 Compra (Navios) 347. 791 Direito Marítimo 347. 79 Fretamento (Direito Marítimo) 347. 794 Mercadorias (Direito Marítimo) 347. 795. 4 Navios (Direito Marítimo) 347. 791 Reboque (Direito Marítimo) 347. 795. 6 Registro (Navios) 347. 791

No entanto os sinais  $(>)$ ,  $(I)$  e  $(*)$  anulariam os sinais anteriores iguais. Qualquer assunto subordinado a Direito Marítimo que fosse precedido dos sinais  $(<)$  ou  $(*)$ , a ele seria acrescentado (Direito Marítimo).

Previu-se também a exclusão de frases.

A frase iniciada com o sinal (%) não seria considerada para o índice a não ser que diante de um dos termos da frase, aparecesse um hifen (—), onde teríamos a inversão da mesma:

331. 6 *Desemprego. % Falta de Trabalho.* 

341 . 2 % *Pessoas e Coisas em Direito Internacional* 

No índice teríamos:

Desemprego 331 . 6

Direito Internacional, Pessoas e Coisas em 341. 2 3. 1. 3 — Discussão. Apesar das listagens do índice apresentarem resultados satisfatórios como produto

#### **ELVIA DE ANDRADE OLIVEIRA**

final, este estudo (Anexo 7. 1) foi considerado insatisfatório como sistema, pois exigiria a marcação de todo o texto da tabela com sinais pré-estabelecidos. Este sistema além de tornar o trabalho moroso, não aproveita o máximo da capacidade do computador, tornando o índice semi-automático e não automático como nos propusemos nesta dissertação. Este estudo foi então abandonado.

#### 3. 2 - *ELVCDU 2 - 2º Estudo. Aplicação do índice KWIC (Key-words in context) na automação dos índices das tabelas da CDU.*

3. 2. 1 — Escolha da tabela para teste. A parte escolhida foi 64 (Ciências Domésticas), por conter texto considerado básico para os testes.

3. 2. 2 — Foi estabelecido um vocabulário de palavras não significativas baseado no texto, visando a exclusão dessas palavras na ordem alfabética dos termos importantes.

3. 2. 3 — O formato de saída foi de linhas com 112 posições para impressão.

3. 2. 4 — Descrição do programa. Leitura do vocabulário de palavras não significativas. Leitura de cartões garantindo o texto completo toda vez que este fosse perfurado em mais de um cartão. Análise do texto com separação de cada palavra para pesquisa ao vocabulário. Preparação da área de saída citando o texto completo posicionando centralmente cada palavra significativa. Gravação de cada uma dessas áreas de saída para posterior ordenação alfabética. Listagem final do índice. Os cartões de entrada dos dados foram listados a medida que eram lidos formando então a tabela. As setas  $(=>)$  e  $(<)=$ ) no índice, indicam início e fim de frase.

3. 2. 5 — Discussão. Este estudo (Anexo 7. 2) mostrou a possibilidade do emprego do índice KWIC na formação dos índices das tabelas da CDU, muito satisfatoriamente, pois o usuário teria cada termo significativo em ordem alfabética juntamente com todo o texto referente à classificação para um fácil reconhecimento da classificação desejada. O índice KWIC já havia sido empregado por Malcolm Rigb y (4) . Entretanto, consideramos que novos métodos deveriam ser tentados até que se obtivesse uma listagem formato tanto quanto possível semelhante aos índices relativos convencionais, pois este contaria, certamente, com melhor aceitação do usuário.

3. 3 — ELVCDU3 , O processamento dos índices das tabelas da CDU em linguagem natural, onde o trabalho manual se limita à perfuração do texto das tabelas em cartões, obtendo do computador, através de programas, um índice automático pronto para impressão, juntamente com o texto da tabela. Sua correção e atualização é feita através de troca ou inserção de novos cartões, levando ao computador para um novo processamento.

3. 3. 1 — A parte da tabela inicialmente escolhida foi 63 (Agricultura), da edição abreviada portuguesa, de onde foram tirados exemplos mais complexos para a formação do índice. O programa foi escrito e testado. As tabelas 53 Física e 64 Ciências Domésticas da edição média, foram testadas tendo obtido resultados positivos. Parte da classe 3 Ciências Sociais das edições: abreviada portuguesa, completa espanhola e edição trilíngüe foi testada para as diversas línguas.

3. 3. 2 — Formação do índice. O texto referente à cada classificação é analisado. Seus componentes (palavras e símbolos) são separados e a cada um deles é dado um nível conforme sua função gramatical. Ao completar uma frase ou sentença, inicia-se a criação de novas frases ou sentenças. As frases são rotadas para colocar em evidência cada um de seus termos significativos.

 $3.3.2.1$  — Como regra geral o ponto interrompe a frase. Os termos são distribuídos um após outro para a formação de novas frases.

#### *63 Agricultura. Silvicultura. Zootecnia. Produtos de origem animal. Caça. Pesca.*

Frases formadas para o índice

Agricultura 63 Silvicultura 63 Zootecnia 63 Produtos de origem animal 63 Origem animal, Produtos de 63 Animal, Produtos de origem 63 Caça 63 Pesca 63

3. 3. 2. 2 — Diversas diretrizes foram estabelecidas para a formação de novas frases conforme a ordem dos elementos na frase original.

a) A vírgula (, ) ou o E, mesmo quando seguidos de artigos e/ou preposições, levam a construção de mais de uma frase.

#### 631 . 33 *Máquinas de semear, plantar etc.*

Frases formadas para o índice

Máquinas de semear 631 . 33 Semear, Máquinas de 631 . 33 Máquinas de plantar 631 . 33 Plantar, Máquinas de 631 . 33

#### **AUTOMAÇÃO DOS ÍNDICES DAS TABELAS DA CLASSIFICAÇÃO DECIMAL UNIVERSAL**

#### 632. 951 *Produtos para a destruição dos artrópodos e dos moluscos*

Frases formadas para o índice

Produtos para a destruição dos artrópodos 632. 951 Destruição dos artrópodos, Produtos para a 632. 951 Artrópodos, Produtos para a destruição dos 632. 951 Produtos para a destruição dos moluscos 632. 951 Destruição dos molouscos, Produtos para a 632. 951 Moluscos, Produtos para a destruição dos 632. 951

b) A vírgula (, ) ou o E juntamente com um possessivo formam uma única frase

631 . 531 *Sementes e seu tratamento. Sementeira* 

Frases formadas para o índice Sementes e seu tratamento 631 . 531 Tratamento, Sementes e seu 631 . 531 Sementeira 631 . 531

c) Os termos entre parênteses foram considerados como termos isolados e assim são recuperados

631 . 312 *Charruas (Arados)* 

Frases formadas para o índice Charruas 631 . 312 Arados 631 . 312

d) Aos termos citados depois dos dois pontos, foi acrescentada entre parênteses a frase que o antecede, visando uma explicação para uma melhor recuperação

#### 631. 58 *Métodos de cultura: pousio, intensiva, pastoril, eletrocultura*

Frases formadas para o índice

Métodos de cultura 631 . 58 Cultura, Métodos de 631 . 58 Pousio (Métodos de cultura) 631.58 Intensiva (Métodos de cultura) 631 . 58 Pastoril (Métodos de cultura) 631 . 58 Eletrocultura (Métodos de cultura) 631 . 58

e) O termo OU interrompe a frase

#### 632. 16 *Doenças fisiológicas diversas ou devidas a causas complexas*

Frases formadas para o índice

Doenças fisiológicas diversas 632. 16 Fisiológicas diversas, Doenças 632. 16 Doenças fisiológicas devidas a causas complexas 632. 16

- Fisiológicas devidas a causas complexas, Doenças 632. 16
- Causas complexas, Doenças fisiológicas devidas a 632. 16
- Complexas, Doenças fisiológicas devidas a causas 632. 16
- f) O termo OUTRO interrompe a frase e o que vem a seguir, formará nova frase:

638. 17 *Cera de abelhas e outras substâncias produzidas pelas abelhas* 

Frases formadas para o índice

Cera de abelhas 638. 17 Abelhas, Cera de 638. 17 Substâncias produzidas pelas abelhas 638. 17 Produzidas pelas abelhas, Substâncias 638. 17 Abelhas, Substâncias produzidas pelas 638. 17

g) As palavras compostas contendo apóstrofe são desmembradas somente para garantir a ordem alfabética do segundo termo

Caixas d'Agua Quente 644. 62 Água Quente, Caixas d, 644. 62 Quente, Caixas d'Água 644. 62

h) As palavras compostas hifenadas são consideradas como um todo Chá-das-Cinco-Horas

3. 3. 3 — Vocabulário de palavras não significativas. O texto é analisado para a verificação das palavras não significativas: artigos, preposições, advérbios, conjunções e também substantivos e adjetivos quando não devam ser colocados em evidência. Estas palavras são perfuradas em cartões para que sejam excluídas da ordem alfabética do índice.

3. 3. 4 - Índice em outras línguas. Foram escolhidos textos em 5 (cinco) línguas: inglês, francês, espanhol, alemão e português para o processamento pelo mesmo programa. Acrescentou-se na análise do texto, os termos nestas línguas e ao vocabulário as palavras não significativas.

3. 3. 5 — Descrição dos programas

3. 3. 5. 1 — Gravação dos cartões correspondentes à tabela CDU em área de disco chamada ELVCDU .

3. 3. 5. 2 — Produção do índice Leitura do vocabulário. As palavras não significativas são perfuradas em cartões a partir da coluna 1 ocupando no máximo 20 colunas. Esses cartões são lidos e colocados em uma tabela chamada VOC. Leitura de cada registro correspondente a um car-

#### **ELVIA DE ANDRADE OLIVEIRA**

"tão. Cada registro é lido em área de trabalho até encontrar classificação diferente, garantindo um texto completo para cada classificação mesmo que esta ocupe mais um registro correspondente a um cartão.

Análise do texto. Cada posição do registro é analisada e passada para uma área chamada INTER até que se encontre qualquer símbolo, palavra, sinal etc. que indique fim de frase. Cada palavra, símbolo, sinal etc. é agora considerado como um termo e é movido para uma tabela de nome TERMO . Cada um desses elementos captados é nivelado para um posterior reconhecimento. Após o nivelamento, se o termo em questão for ponto (. ) ou dois pontos (: ), o programa seguirá para a rotina de preparação da área de impressão. Caso contrário, o programa continuará na análise do texto. Preparação da área de gravação. A frase captada é distribuída palavra por palavra em uma tabela de 2 dimensões. É então verificado o nível de cada termo para a construção das frases, seguindo as diretrizes determinadas no programa  $(3.3.2)$ . Cada frase é rotada para que cada um de seus termos apareça em ordem alfabética. As palavras não significativas são omitidas nessa rotação através de testes com a tabela VOC. Cada frase é então gravada em área de disco chamada ELVCD1, para posterior ordenação alfabética, em área ELVCD2 .

#### $3.3.5.3$  — Listagem do índice

Os registros correspondentes a cada frase, agora em ordem alfabética, são lidos da área de disco ELVCDU2 e distribuídos na área de saída para a formação do índice em 2 (duas) colunas. Cada primeiro termo de uma frase é citado apenas uma vez omitindo-o nas outras linhas, caso seja idêntico ao anterior, mantendo o texto a seguir em

margem interna. Frases ou termos idênticos com mais de uma classificação só são citados uma vez com suas classificações separadas por vírgula.

Devido ao tamanho da frase criada, muitas vezes foi necessário a exclusão de parte da frase. Esta omissão é apontada por uma seta  $(<=)$ .

A paginação do índice pode ser contínua à da tabela.

Guardando certas proporções o índice pode ter diversos gabaritos para impressão.

3. 3. 5. 4 — Listagem da tabela

A tabela é listada dando destaque aos números de classificação até 3 (três) algarismos para facilitar a consulta.

Quando utiliza-se mais de um cartão para a representação de um número de classificação, este só será citado uma vez.

A paginação poderá ser iniciada em qualquer número.

Guardando certas proporções a tabela pode ter vá-

rios gabaritos para impressão.

3. 3. 6 — Discussão. O uso de linguagem natural no processamento de índices das tabelas da CDU. As sentenças e frases que vão compor o índice (Anexo 7. 3) , são criadas a partir da análise do texto da tabela. As palavras são distribuídas umas após outras para a formação de novas frases. Isto implica em um texto bem estruturado, com frases com sentido completo para uma melhor recuperação.

3. 3. 6. 1 - Problemas:

- a) As frases com sentido ambíguo levam a falsas recuperações;
- b) Os termos vagos quando citados isoladamente, levam à recuperação incompleta;
- c) Os termos entre parênteses citados nas frases analisadas apesar de serem explicativos, foram apresentados de diferentes formas, como se vê a seguir, que dificultam o trabalho do computador.
- $1 O(s)$  termo(s) podendo ser considerado(s) como um todo

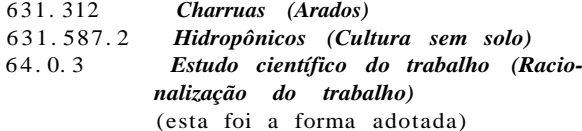

2 — O(s) termo(s) sem significação quando isolado(s), podendo ser considerado(s) como simples continuação do texto, sendo desnecessário os parênteses:

631. 82 *Adubos químicos (artificiais) em geral*  631. 92 *Influência geofísica das plantações e culturas (sobre o clima, o solo, a água etc. )* 

 $3 - O(s)$  termo(s) sem significação quando isolado(s), sendo impossível sua recuperação lógica, devido à construção da frase:

634. 0. 4 *Danos nas florestas e sua (proteção)* onde, quanto à recuperação do termo "Proteção", só seria lógica com a frase "Proteção das florestas" o que não poderia ser conseguido automaticamente.

d) o processamento do índice relativo devido à rotação de frases com inclusão de vírgulas, trouxe-nos problemas na ordenação alfabética.

Nas frases criadas:

e Cozinhas de apartamentos 643 . 392 Apartamentos, Cozinhas de 643. 392

- Cozinhas de hotéis 643.36 Hotéis, Cozinhas de 643. 36 Aparelhos para aquecimento das cozinhas 644. 12 Aquecimento das cozinhas, Aparelhos para 644. 12
- Cozinhas, Aparelhos para aquecimento das 644. 12
- a ordem alfabética do termo "Cozinhas", seria: Cozinhas de apartamentos 643. 392 Cozinhas de hotéis 643. 36 Cozinhas, Aparelhos para aquecimento das 644. 12

a solução foi a criação normal das frases com sua rotação incluindo a vírgula e ao gravar para a ordenação alfabética, a vírgula é suprimida se aparece seguindo a *1\$* palavra da frase conseguindo a ordem alfabética ideal:

Cozinhas

Esta solução implica sempre na mudança de linha de impressão toda vez que a frase formada é composta de mais de um termo, o que nos leva a ter frases diretas ou rotadas, onde o texto a partir do 2\*? termo é levado para a próxima linha, mesmo que seja a única frase sobre o assunto.

Lenha

fogões à 643. 332

Matérias

plásticas 645. 11

e) Frases do texto das tabelas

1 — 634. 0 *Florestas, ciências florestais e utilização dos produtos florestais* 

onde o ideal seria

Florestas. Ciências florestais. Utilização dos produtos florestais

pois o adjetivo *florestais* citado pela primeira vez pela rotina do programa levaria a ser tomado como adjetivo de ambos os substantivos que o antecede e assim seria recuperado:

Florestas florestais Ciências florestais

- 3. 3. 6. 2 Vantagens
- a) As frases são desdobradas em tantas quantas o teto o exigir;
- b) A pesquisa é facilitada, pois são colocadas em evidência todas as palavras significativas, relacionando-as dentro das frases pela rotação;
- c) Possibilita a consulta direta por qualquer termo de nossa linguagem natural, evitando a antecipada busca a um termo que indicaria o assunto, como se faz em pesquisas em índices de linguagem artificial;
- d) A exclusão de qualquer palavra não significativa do índice;
- e) A apresentação em forma de índice relativo, facilita a consulta pela disposição das frases de forma semelhante à tradicional;
- f) O processamento das tabelas em outras línguas que não a portuguesa (Anexo 7. 3. 1).
- g) A possibilidade de processamento do índice de outros sistemas de classificação, cuja apresentação de texto se assemelhe ao da CDU, como a "Dewey Decimal Classification" etc.;
- h) A correção e/ou atualização de tabelas, bastando apenas a troca ou inserção de novos cartões;
- i) As listagens podendo ser encaminhadas diretamente à gráfica para impressão por processo "offset" evitando as tarefas de composição e revisão tipográfica;
- j) A rapidez do processamento por computador nos testes de Física (1336 classificações) e Ciências Domésticas (311 classificações) cujos índices foram gerados e listados em lh e 14min respectivamente.

#### 4 - RESULTADOS

4. 1 — Apuração

Nos testes realizados, o índice da tabela 64 (CIÊN-CIAS DOMÉSTICAS) foi processado pelos sistemas ELVCDU2 e ELVCDU3 com os seguintes resultados: Classificações Cartões Reg. p/ índice Tempo ELVCDU2 311 348 1131 12 min<br>ELVCDU3 311 348 1237 14 min ELVCDU3

Como se observa, o sistema ELVCDU3 requer maior tempo de processamento pela sofisticação dos programas e também pelo maior grau de recuperação,

Os testes realizados com a tabela 53 (FÍSICA) e parte da tabela 3 (CIÊNCIAS SOCIAIS) paia as diversas línguas apresentaram os seguintes resultados no sistema ELVCDU3:

aparelhos para aquecimento das 644. 12 de apartamentos 643. 392 de hotéis 643. 36

#### **ELVIA DE ANDRADE OLIVEIRA**

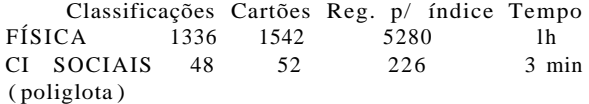

#### 5 - CONCLUSÕES

Os très estudos realizados com a finalidade de verificar a viabilidade da elaboração automática dos índices das tabelas da CDU, nos levaram às seguintes conclusões:

5. 1 — ELVCDUI — Sistema semi-automático por exigir marcação de toda a tabela a fim de se processar o índice. Apesar da morosidade da preparação dos dados, os resultados foram satisfatórios. Não é aconselhado como sisetma.

5. 2 — ELVCDU2 — Sistema automático com bom nível de recuperação. Pode ser utilizado, embora a pesquisa ao índice apresente dificuldade pelo tipo de visualização do referido índice.

5. 3 — ELVCDU3 — Sistema automático com alto nível de recuperação. Como o índice é gerado a partir do texto, frases são construídas e uma única frase pode gerar tantas frases quantas sejam as necessidades de recuperação. A pesquisa ao índice é facilitada, pois as palavras significativas aparecem em destaque na frase. A forma de apresentação do índice foi escolhida por se assemelhar bastante aos índices elaborados de forma convencional de sorte a não exigir dos usuários qualquer mudança do comportamento do usuário na consulta.

#### 6 - CITAÇÕES BIBLIOGRÁFICAS

- 1 FEDERAÇÃO INTERNACIONAL DE DO-CUMENTAÇÃO - Conversion des index alphabétiques des tables de la CDU en thesaurus. Rapport  $(FID/CCC/D -$ Document C  $72-34$ ).
- 2 LLOYD, G. **A.** Política da CDU, atividades correntes e novo programa de desenvolvimento para a década de 1970. In: FORUM aberto da CDU. Buenos Aires, 1970. p. 11-9.
- 3 RIGBY, Malcolm Computers and the UDC; a decade of progress 1960-1970. Rockville, Md., Scientific Information on Documentation Division, 1970.
- 4 RIGBY, Malcolm Experiments in mechanized control of meteorological and geoastrophysical literature and UDC schedules in these fieds. *Revue Internationale de la Documentation*, La Haye, 31(3): 103-6, 1964.
- 7 ANEXOS \*
- 7. 1 ELVCDU l
- 7 . 1 . 1- 3 CIÊNCIAS SOCIAIS (parte)
- 7. 1. 1. 1 Listagem dos cartões
- 7. 1. 1. 2 Tabela  $7. 1. 1. 3 -$  índice
- 
- 7. 2 ELVCDU2

7. 2. 1 - 64 CIÊNCIAS DOMÉSTICAS 7. 2. 1. 1 — Listagem dos cartões 7. 2. 1. 2 - índice 7.3 - ELVCDU3 7 . 3 . 1- 3 CIÊNCIAS SOCIAIS (parte) 7. 3. 1. 1 - Tabela 7. 3. 1. 2 - índice 7 . 3 . 2-6 4 CIÊNCIAS DOMÉSTICAS 7. 3. 2. 1 - Tabela 7. 3. 2. 2 - índice 7. 3. 3 — Vocabulário de palavras não significativas

#### **SYNOPSIS**

Three systems are presented  $-$  ELVCDUl, ELV-CDU2 and ELVCDU3 - for the indexes of UDC by electronic processes, starting from the text, in natural language and having the classes 3, 53 and 64, as samples. The ELVCDU1 system has presented satisfactory results but was not approved by its slowness in the preparation of data. The ELVCDU2, with good level of retrieval presents difficulties for research. The ELVCDU3, based on the experiences with the two previous systems, is automatic, with a high level of retrieval. The index is generated from the text, permiting the construction of sentences, which are rotated, and making significant words evident.

**\* Para fins de publicação o número de listagens do trabalho original foi reduzido.** 

```
7.1.1.1 - LISTAGEM DOS CARTÕES
(05) PERIODICOS.
(22) ILHAS.
(4) EUROPA.<br>(8) AMERICA DO SUL.
(81) BRASIL.
(815.1) MINAS GERAIS.
          GUANABARA.
{1815.41}(816.1) SAO PAULO.
(94) AUSTRALIA.<br>.007 PONTO DE VISTA DO PESSOAL E DA MAO DE GBRA.
3 CIENCIAS SOCIAIS.
31ESTATISTICA.
312 DEMOGRAFIA. ESTATISTICA DA POPULACAO.
32 >CIENCIA POLITICA. POLITICA.<br>321 ESTADO. SOCIEDADE. <REGIMES.
323 POLITICA INTERNA.
323.1 IRREDENTISMO.
325 MIGRACAO. COLONIZACAO. POLITICA COLONIAL. CF. 323.1; 341.2
327 POLITICA INTERNACIONAL.
328 PARLAMENTOS. ASSEMBLEIAS LEGISLATIVAS. CF. 342.53
329 PARTIDOS POLITICOS. SISTEMAS PARTIDARIOS.
33 >ECONOMIA POLITICA. ECONOMIA.
330 #CONCEITOS GERAIS DE -ECONOMIA.
336.1 <PRINCIPIOS GERAIS. <LEIS. <SISTEMAS.<br>336.14 <CAPITAL.
331 TAREFA. TRABALHO. EMPREGO.
331.1 IRELACOES INDUSTRIAIS. 20PERARIOS. 2PATROES. CF. 338.98; 347.754<br>331.2 PAGAMENTOS. SALARIOS. ORDENADOS. VENCIMENTOS.
331.6 DESEMPREGO. & FALTA DE TRABALHO.
332 FINANCAS PRIVADAS. CF. 330.14; 334.2; 336; 347.73; 368; 657
332.1 ATIVIDADE BANCARIA. CF 332.5<br>332.17 COMERCIO BANCARIO. OPERACOES BANCARIAS.
332.4 IMGEDA. CIRCULACAD MONETARIA. 2CUNHAGEM. CF. 737.1<br>332.6 CAMBIO. MERCADO FINANCEIRO. BOLSA.
333 TERRA. PROPRIEDADE. BENS IMOVEIS. CF. 347.2
334 COOPERACAO. SOCIEDADES COOPERATIVAS.
336 IFINANCAS PUBLICAS.<br>336.1 #BENS E RENOIMENTOS DO -ESTADO. 2ORCAMENTO.
336.2 REGIME FISCAL. 2CONTRIBUICOES. 2IMPOSTOS.
338 IPRODUCAO. %CRIACAO DA -RIQUEZA. SITUACAO ECONOMICA.
338.9 WEATORES DA -PRODUCAO. WEDRMAS DE -ECONOMIA.
338.98 2PLANEJAMENTO.
34 DIREITO. LEGISLACAO. JURISPRUDENCIA.
34(09) %HISTORIA E FONTES DE -DIREITO.
341 DIREITO INTERNACIONAL. DIREITO DAS NACOES. CF. 327
341.2 *PESSOAS E COISAS EM -DIREITO INTERNACIONAL. RELACOES INTERNACIONAIS.
341.2 CF. 327
342 DIREITO PUBLICO. DIREITO CONSTITUCIONAL. CF. 321; 35 E SUAS SUBDIV.
342.5 AUTORIDADES. PODERES. CF. 328<br>342.5 AUTORIDADES. PODERES. CF. 328<br>342.53 PARLAMENTOS. REPRESENTACAO NACIONAL. DIREITO PARLAMENTAR. CF. 342.8
343 DIREITO CRIMINAL. INFRACOES PENAIS. PENGLOGIA. CRIMINGLOGIA.
347 DIREITO PRIVADO. 1DIREITO CIVIL. CF. 341.5
347.2 2DIREITOS REAIS.
347.79 >DIREITO MARITIMO.<br>347.791 *NAVIOS. 2COMPRA. 2REGISTRO.<br>347.792 <PROPRIEDADE. ARMADORES. COMPANHIAS ARMADORAS.
347.793 <TRIPULACAD. <COMANDANTE.
347.794 <ALUGUEL. <FRETAMENTO.<br>347.795 TRANSPORTE MARITIMO.
347.795.3 <MERCADORIAS.
347.795.4 <PASSAGEIROS.
347.795.6 <REBOQUE.
347.796 PERDAS E DANOS MARITIMOS.<br>347.797 CREDITO MARITIMO.
347.798 PENHOR MARITIMO.
374.799 <NAVEGACAO.
347.8 DIREITO AEREO. DIREITO DO ETER.
*355.8 ABASTECIMENTO DE EQUIPAMENTO, VESTUARIO, ETC. VER 355.6/.7; 623
```

```
7.1.1.2 - TABLELA(05) PERIODICOS
(22)ILHAS
(4) EUROPA
(8) AMERICA DO SUL<br>(81) BRASIL
(815.1) MINAS GERAIS
(815.4) GUANABARA<br>(816.1) SAO PAULO
(94) AUSTRALIA<br>194) AUSTRALIA<br>1007 PONTO DE VISTA DO PESSOAL E DA MAO DE OBRA
3 CIENCIAS SOCIAIS
   ESTATISTICA
31312 DEMOGRAFIA. ESTATISTICA DA POPULACAO
32 CIENCIA POLITICA. POLITICA
321 ESTADO. SOCIEDADE. REGIMES
323 POLITICA INTERNA
323.1 IRREDENTISMO
325 MIGRACAO. COLONIZACAO. POLITICA COLONIAL. CF. 323.1; 341.2
327 POLITICA INTERNACIONAL
328 PARLAMENTOS. ASSEMBLEIAS LEGISLATIVAS. CF. 342.53
     PARTIDOS POLITICOS. SISTEMAS PARTIDARIOS
329
33 ECONOMIA POLITICA. ECONOMIA
330 CONCEITOS GERAIS DE ECONOMIA
330.1 PRINCIPIOS GERAIS. LEIS. SISTEMAS
330.14 CAPITAL
331 TAREFA. TRABALHO. EMPREGO
331.1 RELACOES INDUSTRIAIS. OPERARIOS. PATROES. CF. 338.98; 347.754<br>331.2 PAGAMENTOS. SALARIOS. ORDENADOS. VENCIMENTOS<br>331.6 DESEMPREGO. FALTA DE TRABALHO
332 FINANCAS PRIVADAS. CF. 330.14; 334.2; 336; 347.73; 368; 657
332.1 ATIVIDADE BANCARIA. CF 332.5
332.17 COMERCIO BANCARIO. OPERACOES BANCARIAS
332.4 MOEDA. CIRCULACAO MONETARIA. CUNHAGEM. CF. 737.1
332.6 CAMBIO. MERCADO FINANCEIRO. BOLSA
333 TERRA. PROPRIEDADE. BENS IMOVEIS. CF. 347.2
334 COOPERACAO. SOCIEDADES COOPERATIVAS
336 FINANCAS PUBLICAS
336.1 BENS E RENDIMENTOS DO ESTADO. ORCAMENTO
338 PRODUCAO. CRIACAO DA RIQUEZA. SITUACAO ECONOMICA
338.9 FATORES DA PRODUCAO. FORMAS DE ECONOMIA<br>338.98 PLANEJAMENTO
    DIREITO. LEGISLACAO. JURISPRUDENCIA
3434(09) HISTORIA E FONTES DE DIREITO
341 DIREITO INTERNACIONAL. DIREITO DAS NACOES. CF. 327
341.2 PESSOAS E COISAS EM DIREITO INTERNACIONAL. RELACOES INTERNACIONAIS
       CE. 327342 DIREITO PUBLICO. DIREITO CONSTITUCIONAL. CF. 321; 35 E SUAS SUBDIV.
342.5 AUTORIDADES. PODERES. CF. 328
342.53 PARLAMENTOS. REPRESENTACAO NACIONAL. DIREITO PARLAMENTAR. CF. 342.8
343 DIREITO CRIMINAL. INFRACOES PENAIS. PENOLOGIA. CRIMINOLOGIA<br>347 DIREITO PRIVADO. DIREITO CIVIL. CF. 341.5
347.2 DIREITOS REAIS
347.79 DIREITO MARITIMO
347.791 NAVIOS. COMPRA. REGISTRO
347.792 PROPRIEDADE. ARMADORES. COMPANHIAS ARMADORAS<br>347.793 TRIPULACAO. COMANDANTE
347.794 ALUGUEL. FRETAMENTO
347.795.3 MERCACORIAS
347.795.4 PASSAGE IROS<br>347.795.6 REBOQUE
347.796 PERDAS E DANOS MARITIMOS
347.797 CREDITO MARITIMO
374.799 NAVEGACAO
347.8 DIREITO AEREO. DIREITO DO ETER
*355.8 ABASTECIMENTO DE EQUIPAMENTO, VESTUARIO, ETC. VER 355.6/.7; 623
```
 $7.1.1.3 -$  INDICE

```
ALUGUEL(OIREITO MARITIMO) 347.794
ALUGUELLUINEN 1881<br>
ARMADORES 347.792<br>
ASSEMBLEIAS LEGISLATIVAS 328<br>
ATIVIDADE BANCARIA 332.1<br>
ATIVIDADE BANCARIA 332.1<br>
AUTORIDADES 342.5<br>
BENS IMOVEIS 333<br>
SENS IMOVEIS 333
BEN's IMPORT<br>
BAASIL (81)<br>
CAMBIO 332.6<br>
CAPITAL(ECONOMIA POLITICA) 330.14<br>
CAPITAL(ECONOMIA POLITICA) 330.14
 CIENCIA POLITICA 32<br>CIENCIAS SOCIAIS 3
 CIRCULACAO MONETARIA 332.4
 COLONIZACAO 325<br>COMANDANTE(DIREITO MARITIMO) 347.793
COMANDANTE DIRETTU MARTILOO 947.793<br>COMPANHIAS ARMACORAS 32.17<br>COMPANHIAS ARMACORAS 347.792<br>COMPRAINAVIOS) 347.791<br>CONTRIBUICOES(FINANCAS PUBLICAS) 336.2
 COOPERACAO 334<br>CREDITO MARITIMO 347.797<br>CRIMINOLOGIA 343
 CUNHAGEM (MOEDA) 332.4
 DEMOGRAFIA 312<br>DESEMPREGO 331.6
 DESEMPREGO 331.6<br>DIREITO 34<br>DIREITO AEREO 347.8<br>DIREITO CIVIL 347<br>DIREITO CONSTITUCIONAL 342<br>DIREITO CAJMINAL 343<br>DIREITO DAS NACOES 341<br>DIREITO DO ETER 347.8<br>DIREITO INTERNACIONAL 341<br>DIREITO INTERNACIONAL PESSOAS E COISA
  DIREITO MARITIMO 347.79
  DIREITO MARALINO 347.17<br>DIREITO PARLAMENTAR 342.53<br>DIREITO PRIVADO 347.<br>DIREITO PUBLICO 342
  DIREITO, HISTORIA E FONTES DE 34(09)<br>DIREITOS REALS(DIREITO CIVIL) 347.2<br>ECONOMIA 33
 ECONOMIA 33<br>ECONOMIA POLITICA 33<br>ECONOMIA, CONCEITOS GERAIS DE 330<br>ECONOMIA, FORMAS DE 338.9<br>EMPREGO 331<br>ESTADO, 321<br>ESTADO, BENS E RENDIMENTOS DO 336.1<br>ESTATISTICA 31<br>ESTATISTICA 31<br>ESTATISTICA DA POPULACAO 312<br>EUROPA (4)
  EUROPA (4)<br>FINANCAS PRIVADAS 332<br>FINANCAS PUBLICAS 336<br>FRETAMENTO(DIREITO MARITIMO) 347.794<br>GUANABARA (815.4)
    ILHAS (22)
    IMPOSTOS (FINANCAS PUBLICAS) 336.2
    INFRACOES PENAIS 343
```
**IRREDENT ISMO**  $323.1$ JURISPRUDENCIA 34 LEGISLACAO 34 LEIS(ECONOMIA POLITICA) 330.1 MERCADO FINANCEIRO 332.6 MERCADORIAS (DIREITO MARITIMO) 347.795.3 MIGRACAO 325<br>MINAS GERAIS (815.1) MOEDA 332.4<br>NOEDA 332.4<br>NAVEGACAO(DIREITO MARITIMO) 374.799 NAVIOS IDIREITO MARITIMO) 347.791 NAVIOS COREITO MARITIMO<br>OPERACOES BANCARIAS 332.17<br>OPERARIOS RELACOES INDUSTRIAIS) 331.1<br>ORCAMENTO(FINANCAS PUBLICAS) 336.1<br>OROENADOS 331.2<br>PARLAMENTOS 331.2<br>PARLAMENTOS 332.2<br>PARLAMENTOS 328<br>PARLAMENTOS 328 PARTIDOS POLITICOS<br>PARTIDOS POLITICOS<br>PATROES RELACOES INDUSTRIAIS) 347.795.4<br>PENHOR MARITIMO 347.798<br>PENHOR MARITIMO 347.798<br>PENHOR MARITIMO 347.798<br>PENOLOGIA 343 PENOLOGIA 343<br>PEROAS E DANOS MARITIMOS 347.796 PERDAS E DANGS MARITIMOS 347.796<br>PLANEJAMENTO(PRODUCAO) 338.98<br>PODERES 342.5<br>POLITICA 32<br>POLITICA COLONIAL 325<br>POLITICA COLONIAL 325<br>POLITICA INTERNACIONAL 327<br>POLITICA INTERNACIONAL 327<br>PONTO DE VISTA DO PESSOAL E DA MAO PRODUCAD 338<br>PRODUCAD, FATORES DA 338.9 PROPRIEDADE 333<br>PROPRIEDADE(DIREITO MARITIMO) 347.792 REBOQUE(DIREITO MARITIMO) 347.795.6 REGIME FISCAL 336.2 REGIMES(CIENCIA POLITICA) 321 REGISTROINAVIOS) 347.791<br>RELACOES INDUSTRIAIS 331.1<br>RELACOES INTERNACIONAIS 341.2<br>REPRESENTACAO NACIONAL 342.53 REPRESENTATION NELL'ISLA CHARAGO DA 338<br>SALARIOS 331.2<br>SAO PAULO (816.1)<br>SISTEMAS PARTIOARIOS 329<br>SISTEMAS(ECONOMIA POLITICA) 330.1 SITUACAD ECONOMICA 338<br>SOCIEDADE 321<br>SOCIEDADES COOPERATIVAS 334 TAREFA 331<br>TERRA 333 TERNA<br>TRABALHO 331<br>TRANSPORTE MARITIMO 347.795<br>TRIPULACAO(DIREITO MARITIMO) 347.793 VENCIMENTOS 331.2

7.2.1.1 - Listagem dos cartões 64 CIENCIA DOMESTICA. ECONOMIA DOMESTICA. V.TB. 368; 65. CLASSIFICAM-SE EM 64 CIENCIA DOMESTICA JUNTAMENTE COM QUESTOES QUE SE REFEREM A ECONOMIA 64 64 DOMESTICA TAMBEM AS QUE SE REFEREM AS PROFISSOES HOSPITALEIRAS E CONEXAS  $64 - 17 - 9$ PARTICULARIDADES DE APARELHOS E MAQUINAS. SUBDIVIDIR COMO 62-1/-9,  $64 - 17 - 9$  P. EX. 64-182 APARELHOS DOMESTICOS SEGUNDO A MOBILIDADE 64-182.1 APARELHOS FIXOS 64-182.3 APARELHOS MOVEIS E PORTATEIS APARELHOS TRANSFORMAVEIS  $64 - 182.7$ 64.01 QUESTOES GERAIS DE ECONOMIA DOMESTICA. ORDEM DOMESTICA 64.011 RACIONALIZACAO NA ADMINISTRACAO DOMESTICA 64.012 PLANIFICACAD E ORGANIZACAO DOMESTICA 64.015 MECANIZACAO DOMESTICA 64.02 TIPOS DE ADMINISTRACAD DOMESTICA 64.021 ADMINISTRACAO DOMESTICA DOMICILIAR 64.021.8 ADMINISTRACAO DOMESTICA NAS EMPRESAS PRIVADAS. ADMINISTRACAO DE 64.021.8 RESTAURANTES, EMPRESAS. ADMINISTRACAD DE SALDES DE CHA, ETC. 64.022 ADMINISTRACAO DOMESTICA NAS EMPRESAS PUBLICAS. ADMINISTRACAO DE 64.022 RESTAURANTES PARA O PESSOAL E O PUBLICO 64.023 SERVICOS COMUNS DE ADMINISTRACAO DOMESTICA NOS IMOVEIS COLETIVOS.<br>64.023 ADMINISTRACAO DOMESTICA NOS EDIFICIOS DE APARTAMENTOS 64.024 ADMINISTRACAO E EXPLORACAO DÈ HOTEIS E RESTAURANTES. V.TB. 64.024 331.835; 380.8; 656.262; 728.5 64.024.1 HOTEIS, HOSPEDARIAS, ALBERGUES 64.024.2 PENSOES. APARTAMENTOS E QUARTOS MOBILIADOS 64.024.3 RESTAURANTES 64.024.32 RESTAURANTES PROPRIAMENTE DITOS 64.024.33 CAFES-RESTAURANTES 64.024.34 PEQUENOS RESTAURANTES. SALAS DE ALMOCO 64.024.35 LANCHONETES. CAFETERIAS 64.024.36 RESTAURANTES AUTOMATICOS 64.024.37 LOJAS PARA CONSUMO IMEDIATO DE ALIMENTOS. SELF-SERVICES 64.024.38 ESTABELECIMENTOS DE GENEROS ALIMENTICIOS POR ESPECIALIDADES. P.EX. 64.024.4 CABARES. CAFES. BARES 64.024.42 CABARES. BARES 64.024.43 CAFES. CONFEITARIAS 64.024.44 SALOES DE CHA. CASAS DE CHA<br>64.024.45 LEITERIAS 64.024.5 RESTAURANTES MUNICIPAIS. FORNECIMENTO DE PRATOS PREPARADOS A 64.024.5 PARTICULARES 64.024.6 CLUBES. GREMIOS. CASSINOS 64.024.8 SANATORIOS. HOSPITAIS 64.026 ADMINISTRACAO DOMESTICA DAS COMUNIDADES<br>64.027 ADMINISTRACAO DOMESTICA DE CASAS DE CAMPO. CASAS DE FIM-DE-SEMANA. 64.027 CASAS COLETIVAS DE FIM-DE-SEMANA 64.028 ADMINISTRACAO DOMESTICA EM VIAGENS, TRANSITO E ACAMPAMENTOS 64.03 ADMINISTRACAO FINANCEIRA NA ECONOMIA DOMESTICA. COMPRAS, ENCOMENDAS, ETC. 64.03 V.TB. 658.7 64.03:646 VESTUARIO

```
7.2.1.2 - fndice
12211 - INDUCES DE MONTENES, TRANSITO F<br>64.028 DUMESTICA NAS EMPRESAS PUBLICAS.<br>64.021.8 MESTICA NAS EMPRESAS PRIVADAS.<br>64.021.8 CAO DE RESTAURANTES, EMPRESAS.
                                                                  ΔΟΔΜΡΑΜΕΝΤΟΣ
                                                                                                                                                       =>ADMINISTRACAU
                                                                  ADMINISTRACAD DE RESTAURANTES PARA O PESSOAL E O PUBLICO =>NISTRACAD<br>ADMINISTRACAD DE RESTAURANTES, EMPRESAS. ADMINISTRACAD DE SALOES DE CH<br>ADMINISTRACAD DE SALOES DE CHA, ETC. => EMPRESAS PRIVADAS. ADMINISTRA
                                                                  ADMINISTRACAO DOMESTICA
                                                  TIPOS DE
64.02RACIONALIZAÇÃO NA
64,011
                                                                 ADMINISTRACAD DUMESTICA<br>ADMINISTRACAD DUMESTICA DAS CUMUNIDADES<br>ADMINISTRACAD DUMESTICA DE CASAS DE CAMPO. CASAS DE FIM-DE-SEMANA. CAS<br>ADMINISTRACAD DUMESTICA DUMICILIAR<br>ADMINISTRACAD DUMESTICA NAS EMPRESAS PRIVADAS. ADMIN
64.02664.027 AS COLETIVAS DE FIM-DE-SEMANAC=
64.02164.028
               RANTES, EMPRESAS. ADMINISTR<=
64.021.8
STROLLAND DANILLA CHERESANA AUMINISTREE<br>64.022 RANTES PARA O PESSOAL F O PU3K=<br>64.023 DOMESTICA NUS IMBVEIS COLETIVUS.
              NOS EDIFIC<= SERVICOS CUMUNS DE
                                                                  ADMINISTRACAD DOMESTICA NOS IMOVEIS COLETIVOS. ADMINISTRACAO DOMESTICA
64.02364.024ADMINISTRACAO E EXPLORACAO DE HUTEIS E RESTAURANTES. V.TB. 331.835; 3
                                                                  ALBERGUES
                                HOTEIS, HOSPEDARIAS,
64.624.164.024.38ESTABELECIMENTOS DE GENEROS
                                                                  ALIMENTICIOS POR ESPECIALIDADES. P.EX. SALSICHARIA, ETC.
ALIMENTOS, SELF-SERVICES
                                                                                                                                                                            \RightarrowALMOCO
                                                                                                                                                                          =>PE
                                                                   APARELHOS DUMESTICOS SEGUNDO A MOBILIDADE
 64 - 18264 - 17 - 9APARELHOS E MAQUINAS. SUBDIVIDIR COMO 62-1/-9, P. EX.
                                 PARTICULARIJADES DE
                                                                  APARELHOS E MARSINICE - 55551<br>APARELHOS HIXOS<br>APARELHOS MOVEIS E PORTATEIS
64 - 182.164 - 182.3APARELHOS HANSFORMAVEIS<br>APARELHOS TRANSFORMAVEIS<br>APARTAMENTOS =>DMINISTRACAO DOMESTICA NOS IMOVEIS COLETIVOS. ADMINIST<br>APARTAMENTOS E QUARTOS MOBILIADOS
64 - 182 - 764.023 RACAG DOMESTICA NOS EDIFICIOS DE
64.024.2PENSOES.
64.024.36<br>64.024.42RESTANRANTES
                                                                  AUTOMATICOS
                                                  CABARES.
                                                                  BARES
                                                                  BARES
64.024.4CABARES. CAFES.
64.024.42
                                                                  CABARES. BARES
                                                 CABARES, CAFES, BARES<br>CABARES, CAFES, BARES<br>CAFES, CONFEITARIAS
64.024.464.024.464.924.4364.024.33
                                                                  CAFES-RESTAURANTES
                                                                  CAFETERIAS
                                            LANCHENETES.
64.024.35
01.24.32<br>64.27 INISIRACAO DOMESTICA DE CASAS DE CAMPO. CASAS DE FIM-DE-SEMANA. CASAS COLETIVAS DE FIM-DE-SEMANA =2ADM<br>64.277 E CAMPO. CASAS DE FIM-DE-SEMANA. CASAS COLETIVAS DE FIM-DE-SEMANA =2ADMINISTRACAO DOMESTICA DE CA
                                                                  CASAS DE CAMPO, CASAS DE FIM-DE-SEMANA, CASAS COLETIVAS DE FIM-DE-SEMA<br>CASAS DE CAMPO, CASAS DE FIM-DE-SEMANA, CASAS COLETIVAS DE FIM-DE-SEMA<br>CASAS DE FIM-DE-SEMANA, CASAS COLETIVAS DE FIM-DE-SEMANA =>ADMINISTRA
64.924.44 SALOES DE CHA.<br>64.927 CAO DOMESTICA DE CASAS DE CAMPO.
 64 - 24.6CLUBES. GREMIOS.
                                                                   CASSINGS
64.724.44C HA
64.924.44SALOES DE
                                                                   CHA. CASAS DE CHA
 64.921.8 AS. ADMINISTRACAO DE SALOES DE
                                                                  CHA, ETC. => EMPRESAS PRIVADAS. ADMINISTRACAO DE RESTAURANTES, EMPRES<br>CIENCIA DOMESTICA. ECONOMIA DOMESTICA. V.TB. 368; 65. CLASSIFICAM-SE
 64CLUBES. GREMIOS. CASSINOS
 64 - 024.604.027 B. CASAS DE FIM-DE-SEMANA. CASAS COLETIVAS DE 64.027 B. CASAS DE FIM-DE-SEMANA. CASAS COLETIVAS DE 64.027 B.
                                                                                                               =>ADMINISTRACAD DOMESTICA DE CASAS DE CAMP
                                                                   COLETIVOS. ADMINISTRACAG DOMESTICA NOS EDIFICIOS DE APARTAMENTOS => DM
                                                      CAFES.
                                                                   CONFEITARIAS
 64.024.43
                            LOJAS PARA<br>TIPOS DE ADMINISTRAÇÃO
 64.024.37CONSUMO IMEDIATO DE ALIMENTOS. SELF-SERVICES
                                                                   DOMESTICA
 64.6264.015MECANIZACAO
                                                                   DOMESTICA
                      PLANIFICAÇÃO E ORGANIZAÇÃO
                                                                   UOMESTICA
 64.012RACIONALIZAÇÃO NA ADMINISTRAÇÃO
                                                                  DOMESTICA
 64.011
 64.01 RAIS DE ECONGMIA DOMESTICA. ORDEM<br>64.026 ABMINISTRACAD
                                                                                                                                                             =>QUESTOES GE
                                                                  DOMESTICA DAS COMUNIDADES<br>DOMESTICA DE CASAS DE CAMPO, CASAS DE FIM-DE-SEMANA, CASAS COLETIVAS D<br>DOMESTICA DOMICILIAR
 64.027 E FIM-DE-SEMANA <= ADMINISTRACAU
                                           ADMINISTRACAO
 64.021
                                                                  DOMESTICA DOMICILIAR<br>DOMESTICA EM VIAGENS, TRANSITO E ACAMPAMENTOS<br>DOMESTICA NAS EMPRESAS PRIVADAS. ADMINISTRACAO DE RESTAURANTES PARA O<br>DOMESTICA NAS EMPRESAS PUBLICAS. ADMINISTRACAO DE RESTAURANTES PARA O<br>DOMESTICA NOS E
                ADMINISTRACAO<br>AS. ADMINISTRAC= ADMINISTRACAU
 64.02864.021 - 804+V22 PESSOAL E O PUBL<= ADMINISTRACA0<br>64+V22 PESSOAL E O PUBL<= ADMINISTRACA0<br>64+V23 IMOVEIS COLETIVOS + ADMINISTRACA0<br>64+V23 SERVICOS COMUNS DE ADMINISTRACA0
                     CIENCIA DOMESTICA. ECONOMIA
 64
                                                     CIENCIA
 64
```
Ci. Inf., Rio de Janeiro, 2(2):139-168, 1973

 $\sim$ 

 $\sim$ 

QUESTOES GERAIS DE ECONOMIA DOMESTICA. ORDEM DOMESTICA<br>APARELHOS DOMESTICOS SEGUNDO A MOBILIDADE 64.01  $64 - 182$ APARELHOS<br>ADMINISTRAÇÃO DOMESTICA 64.021 **DOMICILIAR BOONCHILLANT DOMESTICA. V.TB. 368; 65. CLASSIFICAM-SE EM 64 CIENCIA DOME<br>ECONOMIA DOMESTICA. ORDEM DOMESTICA<br>EDIFICIOS DE APARTAMENTOS =>DMINISTRACAO DOMESTICA NOS IMOVEIS COLETI<br>EMPRESAS PRIVADAS. ADMINISTRACAO DE RESTAU** 64 CIENCIA DOMESTICA.  $64.01$ QUESTOES GERAIS DE 64.023 VOS. ADMINISTRACAO DOMESTICA NOS B ADMINISTRAÇÃO DOMESTICA NAS  $64.021.8$ 64.022 EMPRESAS PUBLICAS, ADMINISTRAÇAO DE RESTAURANTES PARA O PESSOAL E O PU<br>EMPRESAS, ADMINISTRAÇÃO DE SALOES DE CHA, ETC. => EMPRESAS PRIVADAS,<br>ESTABELECIMENTOS DE GENEROS ALIMENTICIOS POR ESPECIALIDADES, P.EX, SA<br>ESTABELECIME 64.021.8 ADMINISTRACAD DE RESTAURANTES,<br>64.024.38 S DE GENEROS ALIMENTICIOS POR 64.024.38 64.024 ADMINISTRACAO F 64.027 IM-DE-SEMANA. CASAS COLETIVAS DE<br>64.027 TICA DE CASAS DE CAMPO. CASAS DE  $64 - 182.1$ **APARELHOS** FIXOS RESTAURANTES MUNICIPALS. FIXOS<br>FORNECIMENTO DE PRATOS PREPARADOS A PARTICULARES<br>GENEROS ALIMENTICIOS POR ESPECIALIDADES. P.EX. SALSICHARIA, ETC. 64.024.5 64.024.38 **ESTABEL ECIMENTOS DE** 64.024.6 CLUBES. GREMIOS. CASSINOS  $64.024.1$ HOTEIS,  $64.024.8$ SANATORIAS. **HOSPITAIS** 64.024 ADMINISTRAÇÃO E EXPLORAÇÃO DE HOTELS E RESTAURANTES. V.TB. 331.635; 380.8; 656.262; 728.5 MUILIS E RESTAURANTES. V.TB. 331.635; 380.8; 656.262; 728.5<br>HOTEIS, HOSPEDARIAS, ALBERGUES<br>IMEDIATO DE ALIMENTUS. SELF-SERVICES<br>IMOVEIS COLETIVOS. ADMINISTRACAO DUMESTICA NUS EDIFICIOS DE APARTAMENT<br>LANCHONETES. CAFETERIAS  $64.124.1$ 64.024.37 LOJAS PARA CUNSUMO 64.023 S OF ADMINISTRACAO DOMESTICA NOS 64.024.35 64.024.45 LEITERIAS 64.724.37 LOJAS PARA CONSUMO IMEDIATO DE ALIMENTOS. SELF-SERVICES<br>MAQUINAS. SUBDIVIDIR COMO 62-1/-9, P. EX.<br>MECANIZACAO DOMESTICA 64-17-9 PARTICULARIDADES DE APARELHOS E 64.015 64.024.2 ENSOES. APARTAMENTOS E QUARTOS MOBILIADOS  $64 - 182$  $\Rightarrow$  P APARELHOS DUMESTICOS SEGUNDO A **MOBILIDADE**  $64 - 182.3$ MOVEIS E PORTATEIS<br>MOVEIS E PORTATEIS<br>ORDEM DOMESTICA **APARELHOS** 64.024.5 RESTAURANTES 64.01 OES GERAIS DE ECONOMIA DOMESTICA.<br>64.012 DES GERAIS DE ECONOMIA DOMESTICA.  $=$  >00F ST PLANIFICACAO E ORGANIZAÇÃO DOMESTICA 64.024.5 CIMENTO DE PRATOS PREPARADOS A PARTICULARES =>RESTAURANTES MUNICIPAIS. FORNE  $64 - 17 - 9$ PARTICULARIDADES DE APARELHOS E MAQUINAS. SUBDIVIDIR COMO 62-17-9, P.<br>PENSOES, APARTAMENTOS E QUARTOS MOBILIADOS<br>PESSOAL E O PUBLICO =>NISTRACAO DOMESTICA NAS EMPRESAS PUBLICAS, ADMI 64.024.2 64.022 NISTRACAU DE RESTAURANTES PARA O 64.012 PLANIFICACAO E ORGANIZACAO DOMESTICA  $64 - 182.3$ APARELHOS MOVEIS E PORTATEIS 64.024.5 FS MUNICIPALS. FORNECIMENTO DE<br>64.024.5 CIPAIS. FORNECIMENTO DE PRATOS<br>64.021.8 STRACAO DOMESTICA NAS EMPRESAS PRATOS PREPARADOS A PARTICULARES<br>PREPARADOS A PARTICULARES **>>RESTAURANT** =>RESTAURANTES MUNI **PRIVADAS.** ADMINISTRACAD DE RESTAURANTES, EMPRESAS. ADMINISTRACAD DE SA<br>PUBLICAS. ADMINISTRACAD DE RESTAURANTES PARA O PESSOAL E O PUBLICO =><br>PUBLICO =>NISTRACAD OOMESTICA NAS EMPRESAS PUBLICAS. ADMINISTRACAD DE<br>QUARTOS M 64.022 NISTRACAO DOMESTICA NAS EMPRESAS<br>64.022 RESTAURANTES PARA O PESSOAI E O RESTAURANTES PARA O PESSOAL E O  $64.024.2$ PENSOES, APARTAMENTOS E  $64.011$ RACIONALIZACAO NA ADMINISTRACAO DOMESTICA 64.024.3 **RESTAURANTES** 64.024.36 RESTAURANTES AUTOMATICOS  $64.024.5$  RES<= RESTAURANTES MUNICIPAIS. FORNECIMENTO DE PRATOS PREPARADOS A PARTICULA<br>RESTAURANTES PARA O PESSOAL E O PUBLICO =>NISTRACAO OOMESTICA NAS EMP RESAS PUBLICAS. ADMINISTRACAD DE  $64.022$  $64.024.32$ RESTAURANTES PROPRIAMENTE DITOS 64.024 STRACAO E EXPLURACAO DE HOTEIS E RESTAURANTES. V.TB. 331.835; 380.8; 656.262; 728.5<br>RESTAURANTES. SALAS DE ALMOCO<br>RESTAURANTES, SALAS DE ALMOCO<br>RESTAURANTES, EMPRESAS. ADMINISTRACAO DE SALOES DE CHA, ETC. => EMPRE 64.021.8 SAS PRIVADAS. ADMINISTRAÇÃO DE HOIEIS E<br>64.021.8 SAS PRIVADAS. ADMINISTRAÇÃO DE<br>64.024.34 PEQUENOS RESTAURANTES. PEQUENOS RESTAURANTES. 64.024.44 64.021.8 ES, EMPRESAS, ADMINISTRACAD DE  $64.024.8$ 64.024.37 ONSUMO IMEDIATO DE ALIMENTOS. 64.023 NISTRACAD DOMESTICA NOS FOIFIK=<br>64-182.7<br>04-182.7 SERVICUS CUMUNS DE ADMINISTRACAD DOMESTICA NOS IMOVEIS COLETIVOS. ADMINISTRACAD CONSENSE EN EN EN EN EN EN EN T<br>APARELHOS<br>INISTRACAO DOMESTICA EM VIAGENS,<br>ADMINISTRACAO DOMESTICA EM TRANSFORMATELLO<br>TRANSFTO E ACAMPAMENTOS<br>VIAGENS, TRANSFTO E ACAMPAMENTOS 64.028 64.028  $=$  >ADM

 $7.3.1.1 - TABLELA$ 

 $\mathbf{1}$  $340.1$ DIVERSES ESPECES ET FORMES DE DROIT  $340.12$ DROIT NATUREL. PHILOSOPHIE DU DROIT 340.63 MALADIES MENTALES. HYPNOTISME 340.65 MALADIES SIMULEES, PROVOQUEES, PRETEXTEES, DISSIMULEES. SIMULATION 34110941 SOURCES OU DROIT INTERNATIONAL  $341(1/9)$ DROIT INTERNATIONAL DES DIVERS PAYS PERSONNES ET CHOSES DU DROIT INTERNATIONAL. RELATIONS INTERNATIONALES  $341.2$  $341.231.5$ DROITS ET RESTRICTIONS EN MATIERE CONSTITUTIONELLE  $341.358.2$ MESURES DEFENSIVES ET PREVENTIVES DES NEUTRES  $342.22$ PERSONNALITE, DROIT EMINENT DE L'ETAT. ARMOIRIES, DRAPEAUX, HYMNE 341091 HISTORY AND SOURCES OF LAW  $340.1$ VARIOUS KINDS AND FORMS OF LAW 340.12 NATURAL LAW. PHILOSOPHY OF LAW MENTAL IRRESPONSABILITY. HYPNOTISM 340.63 340.65 SIMULATION OF DISEASES. MALINGERING INTERNATIONAL LAW. LAW OF NATIONS 341 PERSONS AND THINGS IN INTERNATIONAL LAW. INTERNATIONAL RELATIONS  $341.2$  $342.1$ STATE, NATION, PEOPLE. TERRITORY. AUTHORITY 342.22 PERSONALITY AND RIGHTS OF THE STATE. ARMS, FLAGS, ANTHEMS, ETC. 342.731 FREEDOM OF CONSCIENCE AND OF WORSHIP DERECHO EN GENERAL: SUS DIVERSAS CLASES Y FORMAS  $340.1$ 340.12 DERECHO NATURAL. FILOSOFIA DEL DERECHO 340.63 ENFERMEDADES MENTALES 340.65 ENFERMEDADES SIMULADAS, PROVOCADAS, PRETEXTADAS, DISIMULADAS E IMPUTADAS. SIMULACION FUENTES DE DERECHO INTERNACIONAL 341(094) DERECHO INTERNACIONAL DE LOS DIVERSOS PAISES  $341(1/9)$  $341.2$ PERSONAS Y COSAS CEL DERECHO INTERNACIONAL. RELACIONES INTERNACIONALES  $341.358.2$ MEDIDAS DEFENSIVAS Y PREVENTIVAS DE LOS NEUTRALES PERSONALIDAD DEL ESTADO. PRERROGATIVAS DEL SOBERANO  $342.22$ 341091 GESCHICHTE UND QUELLEN DES RECHTS  $340.1$ ARTEN UND FORMEN DES RECHTS NATURRECHT. RECHTSPHILOSOPHIE 340.12 GEISTESKRANKHEITEN. HYPNOTISMUS 340.63  $340.65$ VORGEGEBENE KRANKHEITEN 341 INTERNATIONALES RECHT. VOELKERRECHT PERSONEN UND GEGENSTAENDE DES INTERNATIONALEN  $341.2$ RECHTS. INTERNATIONALE BEZIEHUNGEN  $342.1$ STAAT. VOLK. NATION. STAATSGEBIET. STAATSGEWALT  $342.22$ RECHTSPERSOENLICHKEITEN DES STAATES. WAAPEN. LANDESFARBEN. NATIONALHYMNEN. HOHEISTSRECHTE 342.731 GEWISSENSFREIHEIT. RELIGIONSFREIHEIT

- HISTORIA E FONTES DE DIREITO 34(09)
- $340.1$ DIREITO: SUAS ESPECIES E FORMAS
- 340.12 DIREITO NATURAL. FILOSOFIA DO DIREITO
- DOENCAS MENTAIS. IRRESPONSABILIDADE MENTAL. HIPNOTISMO, ETC. 340.63
- SIMULACAO DE DOENCAS. EMAGRECIMENTO VOLUNTARIO 340.65

#### DIREITO INTERNACIONAL. DIREITO DAS NACOES 341

 $\overline{\phantom{a}}$ 

#### PESSOAS E COISAS EM OIREITO INTERNACIONAL. RELACOES INTERNACIONAIS  $341.2$ ESTADO, NACAO, POVO. TERRITORIO. AUTORIDADE<br>PERSONALIDADE DO ESTADO. DUPLA PERSONALIDADE POLITICA E JURIDICA.  $342.1$ 342.22 PRERROGATIVAS DE UM CHEFE DE ESTADO

Ci. Inf., Rio de Janeiro, 2(2):139-168, 1973

 $7.3.1.2 -$  TNDICE

ANTHENS 342.22<br>ARMOIRIES 342.22<br>ARMS 342.22<br>ARTEN ARTEN<br>
ARTEN<br>
AUTORITY 342.1<br>
AUTORITY 342.1<br>
BEZIEMUNGEN<br>
BEZIEMUNGEN<br>
BEZIEMUNGEN<br>
DERESTADO, PRERNATIONALE<br>
CHORESTADO, PRERNATIONALE 341.2<br>
CHORESTADO, PRERNATIONALE 35 UM 342.22<br>
CHORESTADO, PRERNATIONALE 36 UM 342.22 UP ESTADOR PRENNOMITANS DE UM STE<br>COISAS<br>COISAS<br>CONSCIENCE INTERNATIONAL 341.2<br>COISAS<br>CONSCIENCE<br>CONSCIENCE<br>CONSTITUTURELLE<br>ORGITITURE 142.731<br>MONTITURELLE<br>RESTRICTIONS EN MATIERE 341.231.5<br>RESTRICTIONS EN MATIERE 341.231. CONSTITUTIONELLE<br>
RESTRICTIONS EN MATIERE 341.231.5<br>
RESTRICTIONS EN MATIERE 341.231.5<br>
COSAS<br>
DECLOBENCIONS ENTERNACIONAL 341.2<br>
DECLOBENCINGS<br>
DECRIPTIONS (METALES, MEDIDAS 341.358.2<br>
DECRIPTIONS ANGLES, MESURES 341.358. URAPENUA 374444<br>DROIT JIVERSES ESPECES DE 340.1<br>DIVERSES FORMES DE 340.1 GESCHICHTE<br>DES RECHTS - 34(09)<br>GEWISSENSFREIHEIT - 342,731<br>HIPNOTISMO - 340,63<br>HIPNOTISMO - 340,63<br>HIPNOTA GESCHIMITE<br>
DES RECHIS 34(09)<br>
GENERIK 1840<br>
HIPNOTISMO 34063<br>
HIPNOTISMO 34063<br>
HIPNOTISMO 34069)<br>
HOTORIAE ITO 34(09)<br>
HOTORIAE 170 34(09)<br>
HOTORIAE 342.72<br>
HYPNOTISMS 340.63<br>
HYPNOTISMS 340.63<br>
HYPNOTISMS 340.63<br>
HYPNOT "<br>"HISTORY OF 34(09)<br>INTERNATIONAL 341

-<br>
PROIT (CONT.)<br>
EMINENT DE L'ETAT 342.22<br>
INTERNATIONAL DES DIVERS PAYS 341(1/9)<br>
INTERNATIONAL, CHOSES DU 341.2<br>
INTERNATIONAL, PERSONNES DU 341.2<br>
INTERNATIONAL, SCURCES DU 341(094)<br>
MATUREL 340.12<br>
PHILOSOPHIE DU 340. PHILOSOFIIL CO<br>DROITS<br>EN MATIERE CONSTITUTIONELLE 341.231.5 **BROITS<br>
ORNITS CONSTRUCTS:**<br>
A MATIERE CONSTRUITIONELLE 341.231.<br>
PERSONALIDADE JURIDICA 342.22<br>
PERSONALIDADE POLITICA 342.22<br>
EMAGRECIMENTO 340.65<br>
TULUNTARIO 340.65<br>
DE L'ETAT, DROIT 342.22<br>
BEL'ENTEREDADES 340.65<br>
DE PRERROGATIVAS DE UM CHEFE DE 342.<br>
FAT DROIT EMINENT DE L'342.22<br>
PRESONNALITE EMINENT DE L'342.22<br>
FILOSOFIA<br>
PERSONNALITE EMINENT DE L'342.22<br>
POD DREITO 340.12<br>
DO DREITO 340.12<br>
FORMEN<br>
FORMES 343.22<br>
FORMES 340.1<br>
COE FORMES<br>DE DROIT, DIVERSES 340.1<br>FORMS<br>OF LAW, VARIOUS 340.1<br>FREEDOM SEEDUM<br>OF CONSCIENCE 342.731<br>OF WORSHIP 342.731 OF WORSHIP 342.731<br>FUENTES<br>DE DERECHO INTERNACIONAL 341(094)<br>GEGENSTAENDE<br>DES INTERNATIONALEN RECHTS 341.2<br>GEISTESKRANKHEITEN 340.63 LAW (CONT.)<br>
NATURAL 340.12<br>
OF NATIONS 341<br>
PERSONS IN INTERNATIONAL 341.2<br>
PERSONS IN INTERNATIONAL 341.2<br>
PUINGS IN INTERNATIONAL 341.2<br>
VARIOUS INTERNATIONAL 341.2<br>
VARIOUS INTERNATIONAL 341.2<br>
VARIOUS INTERNATIONAL<br>
M PHIRENE STRINGERER DROITS EN 341.231.5<br>
CONSTITUTIONELLE, RESTRICTIONS EN 341.231.5<br>
MEDIOAS<br>
DEFENSIVAS DE LOS NEUTRALES 341.358.2<br>
MEDIOAS<br>
DEFENSIVAS DE LOS NEUTRALES 341.358.2<br>
MENTAIS<br>
DEFENSIVAS 340.63<br>
HENTAIS<br>
IRRE UTTRES<br>MESURES DEFENSIVES DES 341.358.2<br>MESURES PREVENTIVES DES 341.358.2 OERECHO INTERNACIONAL DE LOS DIVERSOS 341(1/9)

 $\mathbf{I}$ 

PAYS<br>
PROPLE 342.1<br>
DROIT INTERNATIONAL OES DIVERS 341(1/9)<br>
PERSONALIDAD<br>
DEL ESTADO<br>
DEL ESTADO<br>
DC ESTADO<br>
DC ESTADO<br>
DC ESTADO<br>
DC ESTADO<br>
DC ESTADO<br>
DC ESTADO<br>
PRONALITY<br>
PRONAS<br>
PRONAS<br>
PRONALITY<br>
OF THE STATE 342.22 INTERNATIONAL LAM 341.2<br>
ESSOAS<br>
EM DIREITO INTERNACIONAL 341.2<br>
PHILOSOPHIE<br>
PHILOSOPHIE<br>
PHILOSOPHIE<br>
PHILOSOPHY<br>
DOLITICA<br>
ODLITICA<br>
ODLITICA<br>
ODUNA PERSONAL IOADE 342.22<br>
DELTICA<br>
ODUNA PERSONAL IOADE 342.22<br>
DELTICA<br>

 $\bar{z}$ 

3<br>
NECHIS (CONT.)<br>
OUELLEN DES<br>
OES STAATES<br>
DES STAATES<br>
DES STAATES<br>
DES STATES<br>
RELATIONS<br>
RELATIONS 12<br>
RELATIONS<br>
INTERNACIONAL ES 341.2<br>
RELATIONS<br>
INTERNACIONAL ES 341.2<br>
INTERNATIONAL 5 341.2<br>
INTERNATIONAL 341.2<br>  $\overline{\mathbf{3}}$ SOURCES<br>OU DROIT INTERNATIONAL 341(094)<br>OF LAW 34(09)<br>STAAT 342.1<br>STAATES STAATES<br>
STAATES<br>
STAATES<br>
STAATESCHIEF 342.1<br>
STAATSGEMIET 342.1<br>
STAATSGEMALIT 342.1<br>
STAATSGEMALIT 342.1<br>
STAATSGEMALIT CF HE 342.22<br>
PERSONALITY CF HE 342.22<br>
TERRITORY 342.1<br>
TERRITORY 342.1<br>
TERRITORY 342.1<br>
TERRITOR

 $\bar{z}$ 

 $\overline{1}$ 

```
7.3.2.1 - TABELA\mathbf{r}CIENCIA DOMESTICA. ECONOMIA DOMESTICA. V.TB. 3681 65. CLASSIFICAM-SE EM 64<br>CIENCIA DOMESTICA JUNTAMENTE COM QUESTOES QUE SE REFEREM A ECONOMIA<br>DOMESTICA TAMBEM AS QUE SE REFEREM AS PROFISSOES HOSPITALEIRAS E CONEXAS
     64PARTICULARIDADES DE APARELHOS E MAQUINAS. SUBOTVIDIR COM 62-1/-9,<br>
APARELHOS CONTRITOS SEGUNDO A MBILICADE<br>
1.1 APARELHOS FRANSPORMANTES<br>
1.1 APARELHOS FRANSPORMANTES<br>
1.1 APARELHOS FRANSPORMANTES<br>
1.1 APARELHOS FRANSPORMA
                            PARTICULARIDADES DE APARELHOS E MAQUINAS. SUBDIVIDIR COMO 62-1/-9,
  64 - 11 - 9P. EX.<br>APARELHOS DOMESTICOS SEGUNDO A MOBILIDADE
  64 - 18264-182.1<br>64-182.3<br>64-182.764.01<br>64.011<br>64.012<br>64.01564.02
   64.021<br>64.021.8
  64.022
  64.023
  64.024
  \begin{array}{l} 64\cdot 024\cdot 1\\ 64\cdot 024\cdot 2\\ 64\cdot 024\cdot 3\\ 64\cdot 024\cdot 3\\ 64\cdot 024\cdot 33\\ 64\cdot 024\cdot 33\\ 64\cdot 024\cdot 35\\ 64\cdot 024\cdot 36\\ 64\cdot 024\cdot 37\\ 64\cdot 024\cdot 37\\ 64\cdot 024\cdot 37\\ 64\cdot 024\cdot 33\\ \end{array}64.024.4<br>
64.024.42<br>
64.024.43<br>
64.024.44<br>
64.024.45<br>
64.024.564+024+6<br>64+024+8<br>64+026<br>64+027
  64.028
  64.0364.03:646
   64.03165764.031<br>64.032
  64.033<br>64.04PRESTACAJ DE SERVICOS POR PESSOAS PERTENCENTES AO PESSOAL DA CASA.<br>PRESTACAD DE SERVICOS POR PESSOAS ESTRANHAS AO PESSOAL DA CASA<br>PRESTACAD DE SERVICOS POR PESSOAS ESTRANHAS AO PESSOAL DA CASA<br>ENTREGA DIARIA DE PRODUTOS AL
  64.041
  64.042<br>64.045<br>64.06
  64.08<br>64.09MUDANCAS<br>CARDAPIOS. CARDAPIOS DE VINHOS. LISTAS DE PRECOS. IMPRESSOS DIVERSOS
           641/642 ALIMENTOS. PREPARO DE ALIMENTOS. REFEICOES. V.TB. 612.39; 613.2;
641.1 ALIMENTOS. PREPARO DE ALIMENTOS. PREPARO DE ALIMENTOS.<br>641.12 ALIMENTOS. SOB DONTO DE VISTE DE SUAS PROPRIEDADES. VLOR NUTRITIVO<br>641.12 ALIBUMINAS. ALMENTOS ADDIANOS. CARNES, OVDS. NOZES, ETC. V.TB 612.396<br>641.15 HIG
                                                       641 ALIMENTOS, PREPARO DE ALIMENTOS
                                     642 REFEICOES. ROUPAS DE MESA. BAIXELA. V.TB. 392.8
```
REFEICOES PRINCIPAIS. DESJEJUM, ALMOCO, JANTAR<br>REFEICOES ESPECIAIS DA TARDE. LANCHE, MERENDA. CHA-DAS-CINCO-HORAS<br>REFEICOES DURANTE EXCURSOES E VIAGENS, PIQUENIQUE  $642.1$ <br> $642.2$ <br> $642.3$ 

 $\sim$ 

REFEICOES DE FESTAS, FESTINS, BANQUETES<br>TRONGES DE REFEICOES PARA UM GRANDE NUMERO DE PESSOAS<br>TOALHAS DE MESA, ARRUMACAO DA MESA, APRESENTACAO DOS PRATOS<br>ROUPA DE MESA, BAIXELA, LOUCAS, ACESSORIOS<br>ROUPA DE MESA<br>RAIHERES, A  $\begin{array}{l} 642\cdot4\\ 642\cdot4\\ 642\cdot5\\ 642\cdot6\\ 642\cdot7\\ 642\cdot71\\ 642\cdot72\\ 642\cdot73\\ 642\cdot8\\ 8 \end{array}$ 643/645 HABITACAO, MORADIA, MOBILIARIO, EQUIPAMENTO DOMESTICO 643 HABITACAD. MORADEA "MEADS DE MOTELS, HOSPITAIS, ETC. GRANDES COZINHAS<br>
COZINHAS DE HOTEIS, HOSPITAIS, ETC. GRANDES COZINHAS<br>
SEPENDENCIAS DA COZINHA RESERVA DE ALIMENTOS. DISPENSAS. V.TB. 021.565<br>
COZINHAS DE APARTAMENTO<br>
COZINHA A LOUCA<br>
FI  $643.37$ <br>  $643.37$ <br>  $643.392$ <br>  $643.394$ <br>  $643.399$ <br>  $643.399$ <br>  $643.52$ <br>  $643.522$ <br>  $643.522$ <br>  $643.523$ <br>  $643.523$ <br>  $643.52$ <br>  $643.52$ 643.53<br>643.55<br>643.55<br>643.555<br>643.55<br>643.55<br>643.55<br>643.55  $0+3.50$ <br> $643.62$ <br> $643.64$ <br> $643.66$ <br> $643.66$ **LRANSPURIAJURES. ELEVADURES. PASSA-PRATOS. LIXEIRAS<br>PANUTENCAO E REPARO DE PECAS PRINCIPAIS E SECUNDARIAS<br>PORAO<br>PORAO DARA AQUECIMENTO. PORAO DE CARVAC<br>PORAO DE PROVISOES**  $643.8$ <br> $643.82$ <br> $643.85$ <br> $643.89$ <br> $643.9$ ABRIGO<br>SOTAOS. DESVAOS. COARADOUROS 644 INSTALACOES PARA SALUBRIDADE E CONFORTO NAS HABITACOES. V.TB. 628; 69 644.1 AQUECIMENTO. VENTILAGAO, CONDICIONAMENTO DE AR<br>644.12 PER MARELHOS GARA AQUECIMENTO DOS APOSENTOS E DAS COZINHAS<br>644.21 PEQUENOS APARELHOS DE AQUECIMENTO DO APOSENTOS E DAS COZINHAS<br>644.3 ILUMIRAGAO<br>644.61 ABASTECIME

#### 645 PECAS DO MOBILIARIO. V.TH. 684; 73/76

- 
- 645-182.1 PECAS EMBUTIDAS<br>645.1 COBERTURAS DO ASSOALHO. TAPETES. ESTETRAS. V.T8. 69.025.3; 693.7<br>645.11 LINCLEO. BORRACHA. MATERIAS PLASTICAS<br>645.16 FIXACAO CE TAPETES E PASSAOETRAS<br>645.2 FEVESTIMENTOS DE PAREOES. GOBELINS
- 
- 
- 

- 
- 
- 
- 

 $\overline{\phantom{a}}$ 

- 
- 
- 
- 
- 
- 
- 
- 
- 
- 
- 
- 
- 
- 
- -
	-
- 695-313 ESTORES .<br>
695-313 ESTORES .<br>
695-313 PERSIANAS. VENEZIANAS .<br>
695-315 PERSIANAS. ELECCSORIOS PARA CORTINAS .<br>
695-33 VARAIS E ACESSORIOS PARA CORTINAS .<br>
695-33 VARAIS E ACESSORIOS PARA CORTINAS .<br>
695-31 PRIVATE 045.5 CBJETOS DE CRNAMENTALAU, COMONOV, CONSTRUEITES E MATER-CLOSETS<br>645.6 CDOILIARIO CCHPLETO DE APOSENTOS<br>645.6643.51 MSTALACOES DE QUARTOS DE DORNER<br>645.6643. INSTALACOES DANITARIAS EM BANHEIROS, TOILETTES E MATER-CLOSE
- 
- 
- 
- 
- 
- 
- 

#### 646/649 ATIVIDADE E ADMINISTRACAO DOMESTICA

#### 646 VESTUARIO. V.TB. 613.49; 687

TECIDOS DE VESTUARIO, V.18, 577<br>CONTECCAD E CONSERTO DE ROUPA EN CASA, COSTURA, CROCHE, V.TB, 391; 746<br>COSTURA, V.TB, 687,093<br>REMENDO, REPARO DE ROUPA<br>REMENDO, REPARO DE ROUPA<br>CROCHE<br>COUPAS INTERIGRES, ROUPAS FXTERIORES, C

- $\begin{array}{l} 646.1 \\ 646.2 \\ 646.21 \\ 646.24 \\ 646.26 \\ 646.27 \\ 646.4 \\ 646.5 \\ 646.5 \\ 646.5 \\ \end{array}$ 
	-
	-
	-
- 646.61<br>646.62<br>646.63<br>646.65
- PRODUTOS DE LIMPEZA. DETERGENTES. TIRA-MANCHAS<br>LAVAGEM A SECO<br>LIMPEZA OJIMICA<br>LIMPEZA DE SAPATOS. GRAXAS E PASTAS PARA SAPATOS. MAQUINAS DE ENGRAXAR<br>SAPATOS<br>PROTECAO OLIMICCS<br>CROTECAO OLIMICCS
- 646.67 PROTECAO DE ROUPAS CONTRA POEIRA E TRACAS. CAPAS DE PROTECAO. MEIC<br>CUIDADOS CORPORAIS. CUIDADOS DE BELEZA. BANHOS. V.TE.391.6; 613.4<br>645.662; 668.1; 668.58; 687.5; 687.9<br>CUIDADOS COM CABELOS E BARBA<br>CUIDADOS COM A PELE<br>CUI
- 646.7
- 
- $646.72$ <br> $646.73$ <br> $646.74$ <br> $646.75$ <br> $646.78$ <br> $646.8$
- 
- 
- - 647 PESSDAL COMESTICO. V.TB. 331; 64.03; 658.3
	-

# 647.2 PESSOAL PARA OS TRABALHOS CASEIROS E DOMESTICOS. CRIADAGEM. EMPREGADOS<br>647.6 OUESTOES SOCIAIS ANTERALHOS QUE NAO OS CASEIROS E DOMESTICOS<br>647.6 OUESTOES SOCIAIS<br>647.6:331.04 DURACAO OD TRABALHO, TEMPO DE TRABALHO<br>647

- 
- 
- -

#### 648 LAVAGEM, ALVEJAMENTO, LIMPEZA EM CASAS E EMPRESAS COMERCIAIS

- 648 LAVAGEN. ALVEJAMENTO. LIMPEZA EM CASAS E EMPRESAS COMERCIAIS<br>648.10 GENERALIDADES SOBRE ALVEJAMENTO. PROCESSOS DE ALVEJAMENTO<br>648.20 PRODUTOS DE ALVEJAMENTO. V.TB. 668<br>622.21 IMERSAD. LAVAGEM. ENZAGUADURA. V.TB. 621.64
- 
- 
- 
- 

#### AUTOMAÇÃO DOS ÍNDICES DAS TABELAS DA CLASSIFICAÇÃO DECIMAL UNIVERSAL

- 
- 
- 
- 
- 

 $\overline{\mathbf{r}}$ 

- 
- 
- 
- 

- 
- 
- 7<br>
648.522 APARELHOS PARA LIMPEZA DO CHAO.<br>
648.523 APARELHOS PARA ASSOALHOS. ESCOVAO<br>
648.525 ACCESORIOS PARA ASSOALHOS. ESCOVAO<br>
648.525 ACCESORIOS PARA ASSOALHOS. ESCOVAO<br>
648.525 FLANELAS E ESFREGOES PARA POL·NACLETES

CUIDADOS FAMILIARES COM CRIANCAS, DOENTES E HOSPEDES. V.TB. 37: 613 649

 $\overline{1}$ 

CUIDADOS COM CRIANCAS<br>CUIDADOS COM OS DOENTES<br>CUIDADOS COM HOSPEDES. HOSPITALIDADE  $649.1$ <br> $649.8$ <br> $649.9$ 

 $\cdot$ 

### ELVIA DE ANDRADE OLIVEIRA

7.3 2.2 - INDICE

ABAFO<br>ADASTECIMENTO<br>ABASTECIMENTO<br>DE AGUA NAS HABITACDES 644.6<br>DE AGUA DUTAVEL NAS HABITACOES 644.62<br>DE AGUA QUENTE NAS HABITACOES 644.62<br>ABRE-PORTAS 643.66<br>ABRE-PORTAS 643.66 ABFIDOR<br>DE LATAS 643,346<br>ABRIGO 643,88<br>ABRIR AREN' 0 443, 346<br>
ARRIVA (1976)<br>
ARRIVA (1976), ATO DE 641.64<br>
ARRIVATOS, ATO DE 641.64<br>
ARRIVATOS, ATO DE 641.64<br>
ACCAMPAMENTOS<br>
ACCAMPAMENTOS<br>
ACCAMPAMENTOS<br>
ACCAMPAMENTOS<br>
ACCAMPAMENTOS<br>
ACCAMPAMENTOS<br>
ACCESORIDOS 642.7 **GUALITY OF SEAL AND ACTIVE AND ACTES AND ACTES**<br>COCCAC EN VAPOR DE PRILITS<br>INSTALACTES DE PURIFICADORES DE 644.616<br>MAS HARITACTES DE PURIFICADORES DE 644.6<br>POITAVEL NAS HABITACTES, ABASTECIMENTO DE 644.62<br>QUENTE NAS HABIT NAS MANIFACTES, MAATECIFENTO DE 644-6<br>
AUGUST (1975), MAATECIFENTO DE 644-61<br>
AUGUST NAS MAGIFICATES, ABASTECIMENTO DE 644-61<br>
AUGUST NAS MAGIFICATES, ABASTECIMENTO DE 644-62<br>
APRENDIS PARA AQUECIMENTO DE TRABALADO SE CONT

ÁGUA (CONT.)<br>QUÉNTE, APARELHOS DE COZINHA COM AQUECIMENTO A -643.337<br>QUENTE, CAIXAS D' 644.62 JUAS<br>DOMESTICAS, ESCOAMENTO DAS 644.65 DOMESTICAS: ESCOMENTO DE SALACION (1915)<br>ALBERQUES 64.024.1<br>ALBERQUES 64.024.1<br>ALBERQUES 64.024.1<br>ALBERQUES 64.03.335<br>ALIMENTACAD DE COZINHA AQUECIDOS A 643.335<br>ALIMENTACAD PRODUIS 64.1562<br>ALIMENTACAD PRODUIS 64.024<br>ANTERI ALBERGUES 64.024.1 ANTEPARDS<br>DE LAREIRA 645.494 AQUECIMENTO (CONT.)<br>UTENSILIOS DE COZINHA PARA 643.33 NUTRISSIC OZINHA PARA<br>
AR CONDICIONAMENTO DE 644.1<br>
QUENTE, SECADORES A 648.35<br>
ARCAS 645.45<br>
ARCAS 645.45<br>
ARMAIDS 643.45<br>
DE BANHEIRO 645.681<br>
DE COINNA 643.398<br>
ARMAIENACO<br>
ARRAIDS 642.6<br>
ARRUNACIO<br>
ARRAIDS 642.6<br>
ARRUN DA MESA 642.6<br>ARTE<br>ARTE CULINARIA 641.5<br>ASPIRADORES<br>ASPIRADORES<br>ASPIRADORES<br>ASPIRADORES<br>ASSADO 641.71<br>NG BRASA 641.71<br>NG BRASA 643.331<br>CSSOALHO<br>COBENIURAS DO 645.1<br>ASSOALHO 762.81.10<br>ASSOALHOS PARA 648.523<br>AUTOMATICOS<br>AUFO AVES<br>AVES<br>DEPENAGEM DE 641.653.8 AVES<br>
SPENAGEM DE 641.653.8<br>
AZUTADOS 641.12<br>
BATXELA 642.642.7, 642.72<br>
BANNEIRAS 645.653<br>
BANNEIRAS 645.653<br>
BANNEIRO 643.651<br>
BANNEIRO 645.651<br>
BANNEIRO 645.681<br>
BANNEIRO 645.681<br>
BANNEIRO 645.68<br>
BANNEIRO 645.68<br>
BANNE BANQUELES 992-1<br>BARBA<br>BARES 64.024.44 64.024.42<br>BARES 64.024.44 64.024.42<br>BARES 64.024.44 64.033<br>BARGANHA 64.033<br>CAVALETES PARA 648.528<br>INSTRUMENTOS PARA 648.528<br>INSTRUMENTOS PARA 648.528<br>MAQUINAS DE LAVAR DE 648.234<br>MAQUI 84884

 $\mathbf{r}$ 

BATER (CONT.)<br>TAPFTES, INSTRUMENTOS PARA 648.528 TAPFTES, INS...<br>BELEZA<br>CUIDADOS DE 646.7<br>BIDES 645.683<br>BINDES 645.494<br>SURPE 900AS 645.494<br>TORES 900AS 645.494 EINARDS 645.494<br>
SPARAS<br>
INSTALACOES DE 644.612<br>
BPRACHA 645.11<br>
BPRACHA 645.11<br>
ASSADONA 641.71<br>
ASSADONA 641.71<br>
MUNES 642.48<br>
BULE<br>
CABARES 54.024.4, 64.024.42<br>
CABRES 54.024.4, 64.024.42<br>
CABRES 54.024.4, 64.024.42<br>
CA CABELOS<br>
COUDADOS COM 646.72<br>
CABELOS 646.8<br>
CACA<br>
ENISCERACAO DE 641.653.8<br>
ENISCERACAO DE 641.653.8<br>
CACAROLAS 643.352.2<br>
CAPE RAS 645.41<br>
CAPE CAF! CAPE<br>
MAQUINAS DE 643.352.7<br>
CAPES 64.724.4, 54.724.43<br>
CAPES-8531UPANTES 64.024.43<br>
CAPETETRAS 643.352.7<br>
CAPETERIAS 643.352.7<br>
CAPETERIAS 64.024.35 C4FFERENAS 64.024.35<br>
CAINAS<br>
CAINAS DECRESPONDENCIA PARTICULAR 645.498<br>
DE CRRESPONDENCIA PARTICULAR 645.498<br>
PARA DEPOSITOS DE DESJEJUM 645.498<br>
PARA LAVAGEM 646.49<br>CALDER<br>
CALDER 644.48.224<br>
CALDER<br>
CALDER 643.332.5<br>
CA CAMP<br>
APMINISTRACAO COMESTICA DE CASAS DE 64.027<br>
APMS<br>
CAPAS<br>
CAPAC<br>
CARACAO<br>
CARACAO<br>
CARACAO<br>
CADRELIS DE 64.19<br>
DE VINGUS DARA COPTAR 643.342.2<br>
CARACAO<br>
USICO DARA COPTAR 643.342.2<br>
UTENSILIOS PARA COPTAR 643.342.2<br>
U Creative Maria (1914) 643.30<br>
Creative Set 2174<br>
A Vapo 641.74<br>
For a set 2174<br>
For a set 2172<br>
For a set 2174<br>
FA ESTURA 641.72<br>
FA ESTURA 641.73<br>
FA ESTURA 641.71<br>
NA GREPURA 641.71<br>
NA GREPURA 641.71<br>
SET GENERE 645.44<br> CHERTH-DE-SEMANA, CASAS - 64.077<br>CHERTH-DE-SEMANA, CASAS - 64.077<br>CHERTHYDS<br>SERVICOS COMINS DE ADMINISTRACAD DEMESTICA NOS IMOVEIS - 64.023 FIM-DE-SEMANA, CASAS 64.027 SERVICUS LUMINS DE APRILIANT SON DEL .<br>CONFECIAIS<br>PECAS DI VESTUARIO, ACESSORIOS PARA AJUDAR A 646.78<br>CONFECIAIS<br>LIMPEZA EM EMPRESAS 649<br>LIMPEZA EM EMPRESAS 649<br>CONPOTIS 641.4.136 LIMPEZA EM CASAS 647<br>
LIMPEZA EM EMPRESAS 649<br>
COMPTISS 441.4.136<br>
COMPTISS 441.4.136<br>
TECNICACAD<br>
TECNICACAD<br>
COMPTIGATION<br>
MEIDS OF 643.62<br>
COMPTIGATION<br>
ANDISTRACAD OMPSTICA DAS 64.266<br>
COMPTIGATION<br>
ANDISTRACAD OF 641.

 $\ddot{\phantom{a}}$ 

 $\overline{\mathbf{3}}$ CARNES 641.12<br>CARVAO<br>FOGOES A 643.332<br>PORAO DE 643.82 PURAD DE 643-82<br>CONSERTO DE ROUPA EM 646.2<br>CONSERTO DE ROUPA EM 646.2<br>INCINERACAD DE LIXO EM 648.61696.139<br>LIMPEZA DA 648.5<br>LIMPEZA DA 648.5<br>PRESTACAD DE SERVICOS POR PESSOAS ESTRANHAS AO PESSOAL<=64.042<br>PRESTACAD DE SERVI CASAS<br>COLETIVAS DE FIM-DE-SEMANA 64.027<br>CCMEFCIATS, LIMPEZA EM 648<br>DE CAMPO, AOMINISTRACAO DOMESTICA DE 64.027<br>DE CHA 64.024.44<br>DE FIM-DE-SEMANA 64.027 CASEIRAS<br>CONSERVAS 641.4 CASELROS CASEIROS<br>PESSOAL PARA OS TRABALHOS 647.2<br>PESSOAL PARA TRABALHOS QUE NAO OS 647.3<br>CASSINOS 64.024.6<br>PARA SECAGEM 648.528<br>PARA SECAGEM 648.35 CESTO<br>PANELAS CCM 643.352.4 CEST)<br>
PANELAS CCM 643.352.4<br>
CHA ADMINISTRACA<sub>7</sub> JE SALUES DE 64.021.8<br>
aule DNYE SE FAZ INFUSAO DE 643.352.7<br>
CHALEFRA ONDE SE FAZ INFUSAO DE 643.352.7<br>
CHALEFRA ONDE SE FAZ<br>
CHALEFRA CO--CAR 642.2<br>
CHALEFRA CHALES DE CH CORRADUCEUS 643.9<br>COBERTAS<br>CORERTORES 648.527<br>COBERTORES 645.482<br>COBERTURAS<br>DO ASSCALHG 645.1 COPAS 643.4<br>COPOS 642.72<br>CORDAS CORDAS<br>- DE ROUPA - 648.33<br>CORDDES<br>- PARA ESTORES. FIXACAO DE - 645.34 CRACE SIMIRAL DE 093-34<br>
CONFRESS 643-56<br>
CRACE SIMIRAL DE 093-34<br>
CRACE SIMIRAL DE 043-34<br>
CRACE SIMIRAL AS-461<br>
CREER SALA 65-461<br>
CREER SALA 65-461<br>
CREER SALA 65-461<br>
CREER SALA 65-461<br>
CREER SALA 65-461<br>
CREER SALA 6 CORPORATS CURPURATS<br>CUIDADOS 646.7<br>CORREDORES 643.56

 $\overline{\phantom{a}}$ 

COZINHA (CONT.)<br>
MAQUINAS DE 643.34<br>
MA HABITACAO, LOCALIZACAO DA 643.31<br>
PANG DE 645.46<br>
PARA ANIMAIS DOMESTICOS 643.396<br>
PARA ANIMAIS DOMESTICOS 643.396<br>
PARA AQUECIMENTO, UNENELHOS DE 643.33<br>
REGIONAL 641.59<br>
MENSILIOS CUBA<br>
CUBA<br>
CUNAGUINAS DE LAVAR DE 648.234<br>
CUNAGUINAS DELE 646.77<br>
CUNAGUINAS CORRES 646.77<br>
CUNAGUINAS 646.77<br>
CUNAGUINAS 646.77<br>
CUNAGUINAS 646.77<br>
CUNAGUINAS 649.1<br>
CUNAGUINAS 649.9<br>
CUNAGUINAS CORPES 649.9<br>
CUNAGUINAS MAQUINAS DE LAVAR DE 648.234 **PITAL CONTINUES ARE SERVE AND SERVE AND SERVE AND SERVE AND SERVE AND SERVE AND SERVE AND SERVE AND SERVE AND SERVE AND SERVE AND SERVE AND SERVE AND SERVE AND SERVE AND SERVE AND SERVE AND SERVE AND SERVE AND SERVE AND S** RACIDAMILIZACAD NA ADMINISTRACAD<br>
TIPOS DE ADMINISTRACAD (64.C11<br>
DOMESTICAS DA ANTINISTRACAD (64.C2)<br>
ESCOAPEND DAS AGUAS 644.65<br>
POUIPAMENTO 643/645<br>
POUIPAMENTO 643/645<br>
POUIPAMENTO 643/645<br>
POUIPAMENTO 644/64<br>
FOUIPAME ELIMINACAD<br>DOS EFEITOS DA FUMACA 643,32<br>EMBACAMENTO<br>DOS VIDROS DAS JANELAS, MEIOS PARA IMPEDIR O 648,531.8<br>EMBUTIDAS<br>EMBUTIDAS<br>PECAS 645-182,1

5<br>
DENTES<br>
CUIDADES COM OS 646.73<br>
DEPENAGEN<br>
DEPENAGEN<br>
DEPENAGEN<br>
DEPENAGEN<br>
DEPENAGEN<br>
DEPENAGEN<br>
DEPENAGEN 643.37<br>
DE DENTES CALIX 643.37<br>
DE DESISSUNA 643.37<br>
DE DESISSUNA CATAIX PARA 645.49<br>
DE DESISSUNA MAQUINAS PAR  $\overline{\mathbf{5}}$ LIQUIDOS, ACAO DE 641.73<br>ESCAMAR ESCAMAR<br>ALIMENTOS, ATO DE 641.64<br>ESCCAMENTO<br>DAS AGUAS DOMESTICAS 644.65<br>ESCOVAGEM ESCOVAGEM<br>
DE MATERIAS-PRIMAS 641.62<br>
ESCOVAD 648.523<br>
ESCOVAD 648.524<br>
ESCRITORIOS 643.55<br>
ESFREGOES 643.55 ESPREGGES<br>
PARA PD 648.76<br>
PRIMER 645.492<br>
ESPECIARIAS 641.15<br>
ESPECIOS 645.492<br>
SPECIOS 645.492<br>
PARA ASSAR 643.331<br>
ESPECIOS PARA ASSAR 643.331<br>
ESPECIOS PARA ASSAR 643.331<br>
ESPECIOS PARA ASSAR 643.554 ESPORTES<br>SALAS DE 643.558<br>ESPAEMEDORES 643.343.4<br>ESTABELECIMENTOS<br>STABELECIMENTOS<br>STAGAO<br>SE GENEROS ALIMENTICIOS POR ESPECIALIDADES 64.024.38<br>STAGAO<br>FM QUE SAO ENCONTRADOS, ALIMENTOS SEGUNDO A 641.3

 $\mathbf{r}$ 

**ESTATAS DE 443.51 (1990)**<br>
ESTERNA 645.51 (643.51 (1990)<br>
ESTERNA 645.51 (1990)<br>
ESTERNA 645.51 (1990)<br>
ESTERNA 11.15<br>
ESTERNATION SHA ALIS<br>
ESTERNATION DE MOVEIS 648.65665.47<br>
ESTERNATION DE MOVEIS 648.65665.47<br>
COLORES O CRESCIMENTO, SUBSTANCIAS QUE 641.15 U UNESUBRANCE ---<br>FERRO<br>DE PASSAR - 648.42<br>PASSAR A - 648.4 FERVER LEITE, RECIPIENTES PARA 643.352.6 FESTAS SING<br>REFEICOES DE 642.4 FREEICOFS DE 642.4<br>FREEICOFS DE 642.4<br>ETLITOS 643.332.7<br>FIN-CE-SEMANA<br>CASAS COFTIVAS DE 64.027<br>CASAS COFTIVAS DE 64.027<br>FINANCEIRA<br>FINACEIRA ADMENTARA ESTORES 645.34<br>DE CORDOFS PARA ESTORES 645.34<br>DE PASSADEIRAS 645.16<br>CE . (2013) (2013) (2014) (2014) (2014) (2014) (2014) (2014) (2014) (2014) (2014) (2014) (2014) (2014) (2014) (2014) (2014) (2014) (2014) (2014) (2014) (2014) (2014) (2014) (2014) (2014) (2014) (2014) (2014) (2014) (2014) (2 APARELHOS 64-182.1

 $\sim$ 

NAMELHOS PARA DEBULHAR US 043.343.6<br>
MAGALIMOS PARA DESCARDCAR OS 643.343.6<br>
FUNACA<br>
ELIMINACAO DOS EFEITOS DA 643.32<br>
FUNACA<br>
COGOES A 443.334<br>
COGOES A 443.334<br>
COFOES A 443.334<br>
CORCOES A 443.58<br>
CORCOR NAS 645.2<br>
ALI-E

 $\overline{\phantom{a}}$ 

LAVAR (CONT.)<br>
OE AGITACAO, MAQUINAS DE 648.234<br>
DE BATER, MAQUINAS DE 648.234<br>
DE CUBA, MAQUINAS DE 648.235<br>
OE TAMBOR, MAQUINAS DE 648.235<br>
INSTRUMENTOS PARA 648.544<br>
LOUGCA, MAQUINAS DE 648.23, 648.545<br>
MAQUINAS DE 648. LETTE CARRIAGE THE CARRIAGE OF STATE CARRIAGE CARRIAGE CHARGE 1978<br>
LETTERIAS 64.024.45<br>
LETTERIAS 64.024.45<br>
LETTERIAS 64.024.45<br>
LETTERIAS 64.42<br>
DÉSINFECCAD DE 648.61645.47<br>
LENNA<br>
FOGOES A 643.332<br>
FOGOES A 643.332<br>
LE FUGUES A 042328<br>
LANTO<br>
LANTO DE COZINHA A FOGO 643,338<br>
LANTO DAS JANELAS, INSTRUMENTOS PARA 648,533<br>
DA CASA 648.5<br>
DAS PAREDES 648.52<br>
DE COBERTAS 648.52<br>
DE COBERTAS 648.52<br>
DE COBERTAS 648.52<br>
DE JANELAS, INSTRUALACOE LENTO NTU<br>APARELHOS DE COZINHA A FOGO 643.338 ACAD DE ESCALDAR 441.73<br>
ACAD DE ESCALDAR 441.73<br>
ACAD DE ESCALDAR 641.73<br>
ACAD DE ESCALDAR 1641.73<br>
PARA CONTAR LEGUMES 643.342.4<br>
PARA DESCARDAR FRUTAS 643.432.5<br>
PARA DESCARDAR FRUTAS 643.434.52<br>
PARA NECRAR ALIMEEZA DE APARELHOS DOMESTICOS SEGUNDO A 64-182 MOER JER<br>MAQUINAS PARA 643.343.3 "MAGUINAS PARA 643.343.3<br>MOLHOS<br>PREPARACAD DE 641.8<br>MRRADIA 643, 643/645<br>MORADIA 645.44 645.681<br>ACCESSORIOS PARA 645.46<br>APARELHOS DE 000RINA 645.46<br>DE QUARTOS DE 000RINA 645.61643.51<br>EMBUTIDOS 045.4-182.1<br>ESTOFADOS, DESINF

 $\bullet$ IXO<br>ELIMINACAO DE 648.6<br>EM CASA, INCINERACAO DE 648.6:696.139 EN CAR (NUMERACAU DE 648.616)<br>LOCAL COZINHA 641.59<br>LOCALIZACAO<br>DA COZINHA NA HABITACAO 643.31<br>DA HABITACAO 643.1 DA HABITACAD 643.1<br>LOJAS<br>PARA CONSUMO IMEDIATO DE ALIMENTOS 64.024.37<br>LOJCA 642.72<br>LIMPEZA DE 648.54<br>MAQUINA DE LAVAR 648.54<br>MAQUINA DE LAVAR 648.54<br>LOUCAS 642.7<br>NUZ 642.7 LUUCAS 642.7<br>LUZ<br>MANUAL<br>MANUAL<br>MANUAL<br>MANUAL<br>MANUTENCAO<br>DE PECAS PRINCIPAIS 649.7<br>DE PECAS PRINCIPAIS 643.7<br>DE PECAS PRINCIPAIS 643.7<br>DE PECAS PRINCIPAIS 643.7<br>DE PECAS PRINCIPAIS 643.7<br>PRODUTOS DE 648.58<br>PRODUTOS DE 648.5 PRODUTOS DE 640.50<br>PAO DAS JANELAS, INSTRUMENTOS PARA LIMPEZA A 648.533<br>ESCADAS DE 645.497<br>LAVAGEM A 648.22<br>LAVAGEM A 648.42<br>MASSAR A 648.42 LAVAGEM A 648.22<br>
MAGUINA 648.42<br>
MAGUINA 648.42<br>
LAVAR LOUCA 648.54<br>
LAVAR LOUCA 648.54<br>
LAVAR LOUCA 648.54<br>
MAGUINA 649.43<br>
MAGUINA 643.552.7<br>
DE CAFE 643.352.7<br>
DE CAFE 643.352.7<br>
DE CAFE 648.23,648.545<br>
DE LAVAR DE AIR PARA CORTAR 643-342<br>
PARA CORTAR CARNE<br>
MUDANCAS 64.08<br>
MUNICIPAIS<br>
MUDANCAS 64.08<br>
MUDANCAS 64.08<br>
RESTAURANTES 64.024.5<br>
NACIONAIS<br>
RESTAURANTES 641.12<br>
NACION CALL LIMPEZA DE 648.55<br>
DE METAL, LIMPEZA DE 648.55<br>
DE DENA PARA COZER A VATUR<br>PARAS<br>DE COPA 645.48<br>PE COZINHA 645.48<br>PARA PARA CORTA<br>FARINHA DE 641.76<br>- MAGUNAS PARA CORTAR 643.342.3<br>UTENSILIOS PARA CORTAR 643.342.3<br>PAPEL MOUINS PARE CORTAR 643<br>
PAPEL MISS PARA CORTAR 643<br>
PAPEL MISS PARA CORTAR 645.2<br>
PE PAREDE 645.2<br>
PARASITAS<br>
PAREDE DE 445.2<br>
PAREDE DE 445.2<br>
PAREDE DE 445.2<br>
PAREDE DE 445.2<br>
PAREDE LIMPEZA DAS 646.45<br>
PAREDES LIMPEZA D  $\mathbb{R}^{n \times n}$ 

化分布 经公司的 计分布的复数形式

 $\mathbf{u}$ 

PASSAR (CONT.)<br>
MAGUINAS DE 648.44<br>
MESAS DE 648.44<br>
PASTAS<br>
PRAS SAPATOS 646.65<br>
PICAS DE MORILIARIO 645.49<br>
DIVERSAS DE NOBILIARIO 645.49<br>
DO VESTUARIO, ACESSORIOS PARA AJUDAR A COLOCAR 646.78<br>
DO VESTUARIO, ACESSORIOS P PELAR<br>- ALIMENTOS, ATO DE 641.64<br>PELE<br>- CUIDADOS COM A 646.75 PENDULO<br>RELDGIOS DE 645.5 PENETRA PENETRA<br>- PANELAS COM 643.352.4<br>PENTEADETRAS 4.024.2<br>PENTEADETRAS 445.681<br>- PENTEADOS 646.5<br>PERSIANAS 645.315<br>PERSIANAS 645.315 **PERSIONAL 645.315**<br>
PESSOAL<br>
ADMINISTRACAD DE RESTAURANTES PARA O 64.022<br>
DA CASA, PRESTACAD DE SERVICOS POR PESSOAS ESTRANHAS AO 64.042<br>
DA CASA, PRESTACAD DE SERVICOS POR PESSOAS PERTENCENTE<-64.041<br>
PORRACAD DE 647.633 PESSOAL TIPCS OF REFEILURES .......<br>
PIQUENIQUE 642.3<br>
PLOUENIQUE 642.3<br>
PLACAS<br>
PLACAS<br>
PLACAS DE AQUECIMENTO 643.336<br>
PLANIFICACAO<br>
DA DESPICA 64.012<br>
PLANO<br>
DA DESPICA 64.012<br>
PLANO<br>
PLANO<br>
PLANO<br>
DA DESPICA 64.012<br>
PLANO<br>
DA H PLASTICAS<br>WATERIAS 645.11 The DORMIR 643.5<br>
ON DRIRE 643.5<br>
DE CRIANCAS 643.54<br>
DE CRIANCAS 643.55<br>
DE CRIANCAS 643.55<br>
DE CRIDOS 643.55<br>
DE MOBROEDS 643.55<br>
DE TRABALHO 643.55<br>
DISPONIVEIS 64.024.2<br>
QUEDAS<br>
QUEDAS 64.024.2<br>
QUEDAS<br>
QUEDAS 643.343.

1<br>
PO<br>
RSPIRADORES DE 648.525<br>
ESTREGGES PARA 648.526<br>
POEIRA<br>
POEIRA<br>
POEIRA 648.526<br>
POEIRA<br>
PORTECAD DE ROUPAS CONTRA 646.55<br>
PORTECAD DE ROUPAS CONTRA 645.55<br>
DE CARVAD 643.82<br>
DE PONISOES 643.85<br>
PORTA-CASACOS 646.8<br> rulavel<br>- NAS HABITACOES, ABASTECIMENTO DE AGUA -644.61<br>PORES -643.352.2<br>PRATO THE SEARCH CONSTRAINS (1998)<br>
POTES 643.352.2<br>
PRATO 6643.52.2<br>
PRATOS 642.72<br>
ANALOGOS 641.8<br>
APRESENTACAD ODS 642.6<br>
ARCINAIS 641.5<br>
ARCINAIS 641.5<br>
PARA DIAS GUENTES 641.59<br>
PRARA DIAS GUENTES 641.59<br>
PRARA DIAS GUENTES  $\sim$   $\sim$ rnerarar<br>- Alimentos, Aparelhos para - 643.343<br>- Alimentos, Maquinas para - 643.343<br>- Preparo DE PECAS SECUNDARIAS 643.7<br>DE ROUPA 646.24

 $\overline{\phantom{a}}$ 

RESERVA<br>
DE ALIMENTOS 643,37<br>
RESENVANTES 64.024,3<br>
AOMINISTRACAO DE 64.021.8<br>
AOMINISTRACAO DE 64.024.3<br>
EXPLORACAO DE 64.024<br>
EXPLORACAO DE 64.024.5<br>
PARA O PESSOAL, AOMINISTRACAO DE 64.022<br>
PARA O PESSOAL, AOMINISTRACAO OUPA<br>
ORDAS DE 648.33<br>
CRADAS DE 648.33<br>
EN CASA, CONFECCAD DE 646.2<br>
EN CASA, CONFECCAD DE 646.2<br>
EN CASA, CONFECCAD DE 646.2<br>
PRECADORES DE 646.24<br>
REMENDO DE 646.24<br>
REMENDO DE 646.24<br>
NEPARO DE 646.24<br>
NEPARO DE 646.24 REPARO DE 646.22<br>CONSERVACIÓ DE 646.6<br>CONSERVACIÓ DE 646.6<br>CONTRA POETRA, PROTECAO DE 646.67<br>DE BANHO 645.46<br>DE CAMA 445.46<br>DE CAMA 445.46<br>DE CAMA 445.46<br>DE CAMA 445.46<br>NETRITURES 644.4<br>INTERITURES 644.4<br>MANUTERITURES 646. SALA<br>DE JANTAR 643.4<br>SALAPIOS 647.61331.2 SALAGIOS 647.61331.2<br>
SALAGIOS 64.024.34<br>
DE DANÇA 643.558<br>
DE ESPORTES 643.558<br>
DE ESPORTES 643.558<br>
DE ESPORTES 643.558<br>
DE ESTAR 643.558<br>
CE UNASTICA 643.558<br>
SALAGES<br>
PECHA A G4.724.44<br>
PECHA A G4.724.44<br>
PECHA A G4.72 TAMBOR TAMBURG<br>
TAPECARIAS DE LAVAR DE 648.235<br>
TAPECARIAS 645.12<br>
FIXGLO DE 645.16<br>
FIXGLO DE 645.16<br>
INSTRUMENTOS PARA BATER 648.528<br>
ILMPEZA DE 648.527<br>
TARENTOS PARA BATER 648.528 TANAMURE AND REAL MARINE RAND AND MATRIX CONTRACTS AND REAL THE SERVE CONTRACTS IN THE UNIT OF THE SERVE THE SERVE THAN AN OUR CONTRACTS (SAMPLE AND DESCRIPTION AND DESCRIPTION OF A SAMPLE AND DESCRIPTION AND REAL THAN AND OUE NAG OS DOMESTICOS, PESSOAL PAR<br>FRACAS<br>FRACAS<br>FRANSEDRMAVEIS<br>TRANSEDRMAVEIS<br>MOVEIS 645.468<br>MOVEIS 645.468<br>MOVEIS 645.468 TRANSITO<br>
ADMINISTRACAD DOMESTICA EM 64.028<br>
RAMSPORTADIRES 643.64<br>
TRAINFPRITO<br>
TRAVISORIADES 642.72<br>
TRAVESSEIROS 642.72<br>
TRAVESSEIROS 645.482<br>
TRIURO 646.26<br>
TRIURO 646.26<br>
PAPA CORTINAS 645.35<br>
PARA CORTINAS 645.35<br>
PA

IS<br>
SANATORIOS 64.024.8<br>
SANATORIOS 64.024.8<br>
EM TADILETTES, INSTALACOES 645.68<br>
EM TADILETTES, INSTALACOES 645.68<br>
SAPATOS<br>
SAPATOS PROGRAMA 646.65<br>
SAPATOS PROGRAMA 646.65<br>
INGELA DE ENGIGARAR 646.65<br>
SAPATOS PROGRAMA 64  $13$ DA MABILACAD 643.1<br>SOBRE ALUEJAMENTO, GENERALIDADES 648.1<br>AUEJAMENTO, GENERALIDADES 648.1<br>SOCIAIS<br>SOCIAIS<br>CUESTOES 647.6<br>SUCIALO 647.6<br>SOCIALO 647.6<br>SUPORTES<br>SUPORTES 442.9<br>AUBA ROUPAS 648.44<br>TARNAS 648.44<br>TARNAS 648.44<br>TA TURBINAS<br>
PARA SECAR 648.32<br>
ULTRA-SECAR 648.32<br>
UNHOD MAGUINAS DE LAVAR A 648.23-868<br>
UMIDO COCCAO EM CALOR 641.72<br>
COCCAO EM CALOR 641.72<br>
COLCAO EM CALOR 641.72<br>
UNHOD COCCINHA 463.35, 643.352<br>
DE COZINHA 463UECIDOS A A ulus<br>NUTRITIVO - 641.1 VAPOR MARINO DE COZINHA COM AQUECIMENTO A 643,337<br>
APARELHOS DE COZINHA COM AQUECIMENTO A 643,337<br>
D'AGUA, COCCAO A 641,75<br>
PANELAS PARA COZER A 643,352,3<br>
RECIPIENTES PARA BANHO DE 643,352,3<br>
RECIPIENTES PARA ABANHO DE 64 VAPOR PARA CORTNAS 645.33<br>VARANDAS 643.57<br>VARANDAS 643.57<br>ACESSORIDS PARA 648.524<br>VASOS 645.52<br>VEGETAIRS 641.53613.26<br>ALIMENTOS 641.554<br>ALIMENTOS 641.554<br>PERICANTOS 641.531.2<br>VEREZIANAS 645.313.2<br>VEREZIANAS 645.32<br>VENEZIANAS 643 BRACAU<br>MAQUINAS DE LAVAR POR 648.236 MAQUINAS DE EMYMB 708<br>VIDROS<br>DAS JANELAS, MEIOS PARA IMPEDIR O EMBACAMENTO DOS 648.531.8

## AUTOMAÇÃO DOS ÍNDICES DAS TABELAS DA CLASSIFICAÇÃO DECIMAL UNIVERSAL

**YIDROS (CONT.)<br>| INSTALACOES PARA LIMPEZA DE 648.56<br>| INSTRUMENTOS PARA LIMPEZA DE 648.56<br>YINHOS<br>| CARDAPIOS QE 64.09** 

 $\bar{\gamma}$ 

 $\ddot{\phantom{0}}$ 

 $15$ VISITAS<br>VISITAS<br>VITAMINAS 641.15<br>WATER-CLOSET 643.52<br>WATER-CLOSETS 643.524<br>INSTALACOES SANITARIAS EM 645.68<br>OBJETOS USUAIS DE 645.687

 $\bar{z}$ 

 $\overline{1}$ 

Ci. Inf., Rio de Janeiro, 2(2):139-168, 1973

Ť

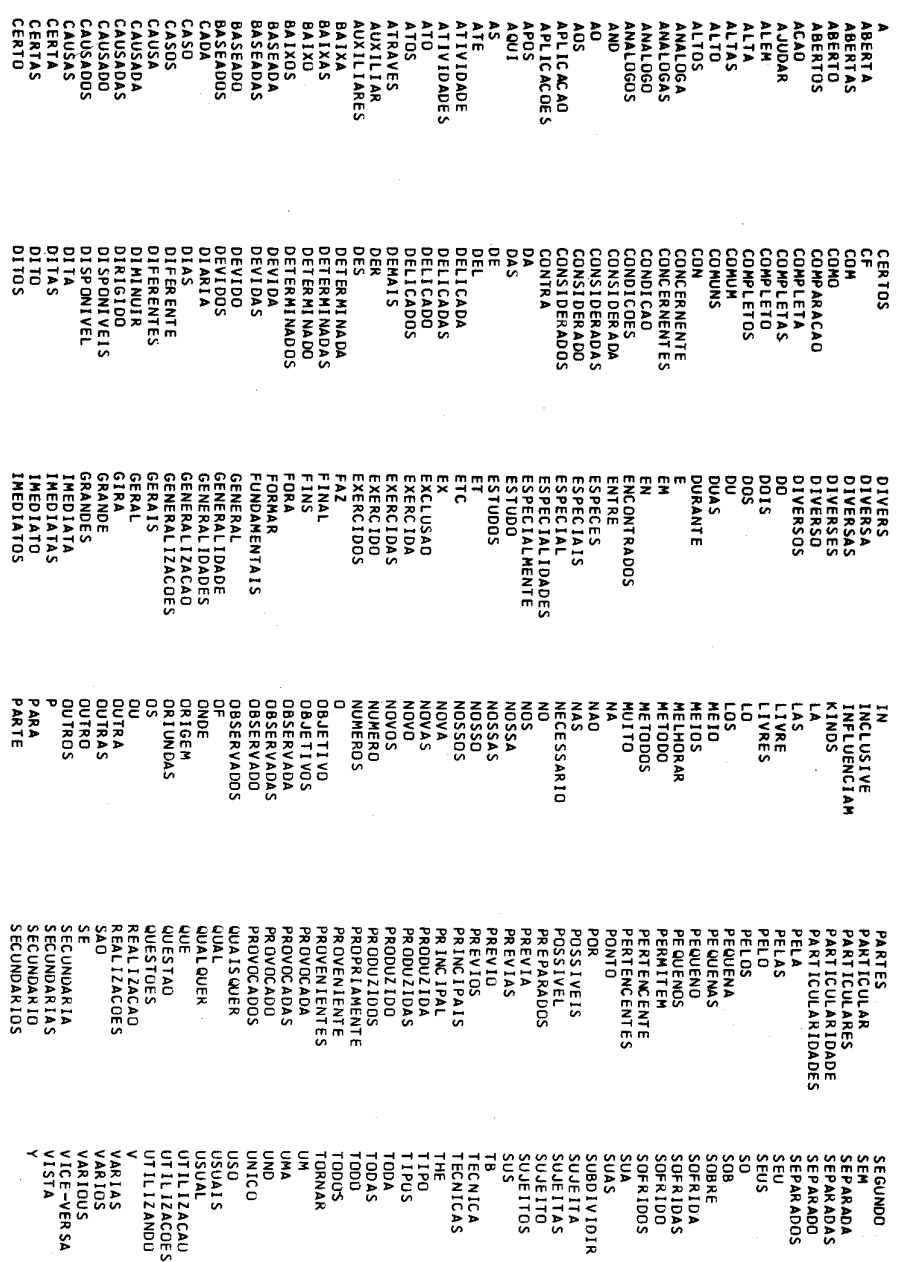

Ci. Inf., Rio de Janeiro, 2(2):139-168, 1973

168

7.3.3 - VOCABULARIO DE PALAVRAS NAO SIGNIFICATIVAS